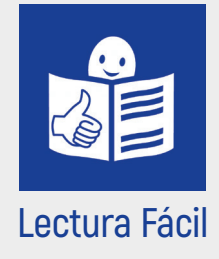

# **Taller de bienestar personal**

para personas con discapacidad intelectual

**Guía con actividades Volumen 2**

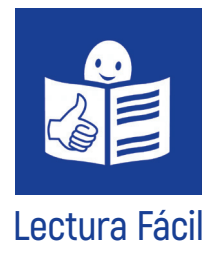

# **Taller de bienestar personal**

para personas con discapacidad **intelectual** 

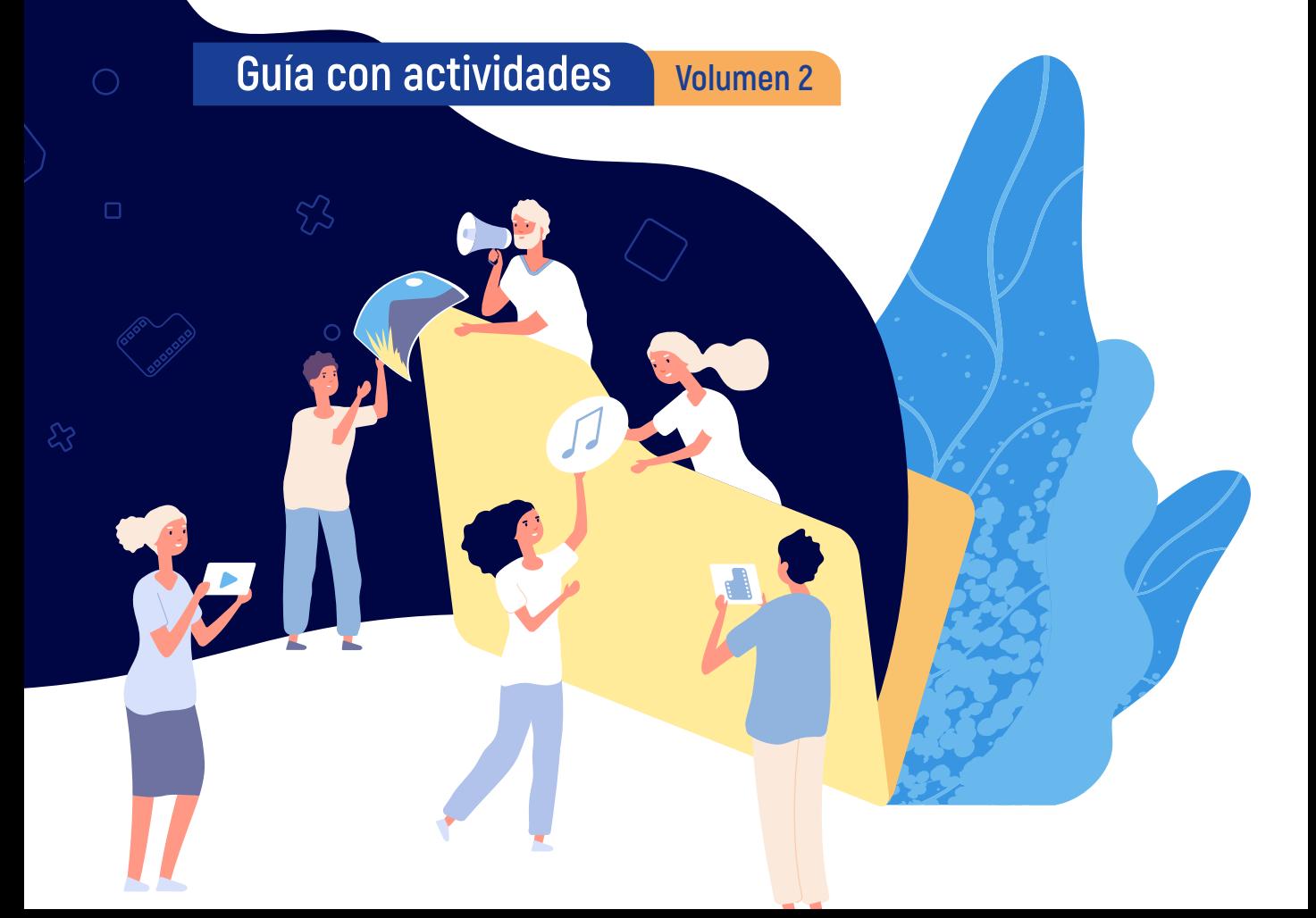

Este libro en Lectura Fácil es una adaptación de materiales didácticos usados en talleres de bienestar personal para personas con discapacidad intelectual.

El servicio Más Fácil de Plena inclusión Canarias ha adaptado y validado los contenidos de este libro.

- 1. Nos relacionamos con los demás: Empatía, perdón y gratitud
- 2. ¡Vamos a ser felices!
- 3. El sentido del humor

Este libro ha sido financiado por el Gobierno de Canarias.

#### **Autoría de los contenidos:**

Rosario J. Marrero Quevedo Erika Quesada Nieto

**Coordinación de la adaptación a Lectura Fácil:**

Óscar Muñoz Rodríguez

#### **Adaptación a Lectura Fácil:**

José Jorge Amigo Extremera

#### **Validación:**

Pablo Buhigas Lorenzo Nereida Hernández Santana

#### **Maquetación e ilustraciones:** Kinewa

**Edición:** Plena inclusión Canarias

#### **Depósito Legal:** GC 13-2022

© Lectura Fácil Europa. Logo: Inclusion Europe Más información en www.inclusion-europe.eu/easy-to-read/

# Índice

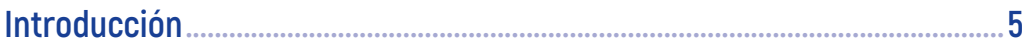

#### 1. Nos relacionamos con los demás: Empatía, perdón y gratitud................11

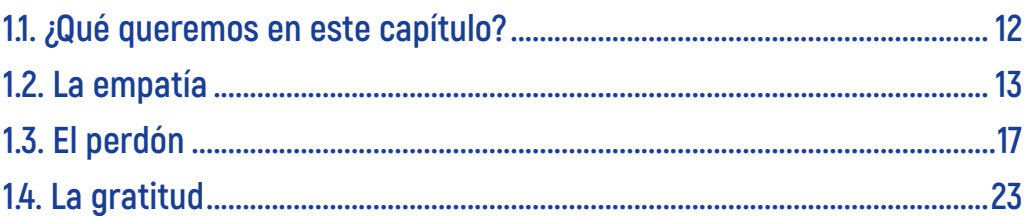

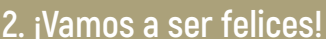

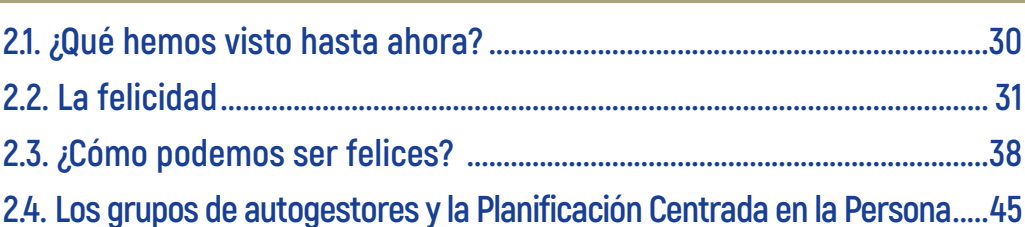

............29

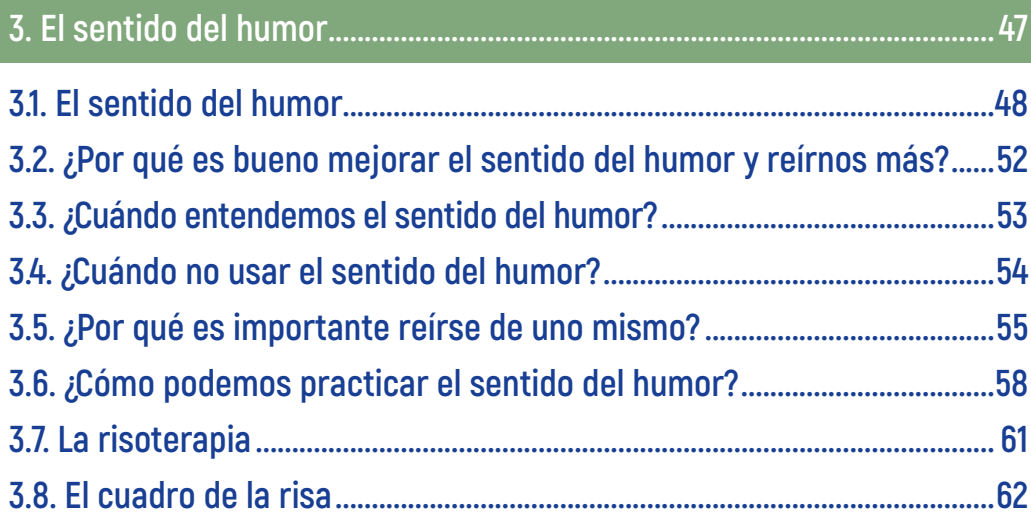

# **Introducción**

Este libro en Lectura Fácil forma parte de una **colección** de Plena inclusión Canarias.

Lo hemos escrito en Lectura Fácil porque queremos que todas las personas entiendan su información.

Con esta colección, queremos ayudarte a hacer talleres de **bienestar** personal.

El libro que tienes en tus manos es una continuación de nuestro libro de 2020 **"Taller de bienestar personal para personas con discapacidad intelectual. Guía con actividades"**.

Este libro el volumen 2.

Si quieres, puedes leer también el volumen 1.

Puedes descargarlo gratis desde la página web de Plena inclusión Canarias.

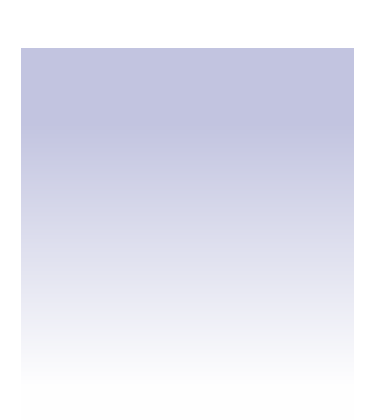

Una **colección** es una serie de libros, discos, láminas u otras cosas reunidas por su interés o valor.

El **bienestar** es el estado de una persona en el que siente tranquilidad en su cuerpo y su mente.

**Volumen 2 Guía con actividades 5**

#### La dirección es **www.plenainclusioncanarias.org**

Cada volumen trata temas diferentes.

Por eso, puedes leerlos en el orden que desees.

Al igual que el volumen 1, este libro propone contenidos y actividades para mejorar el bienestar personal de las personas con discapacidad intelectual.

Tiene contenidos de teoría y varias actividades para practicar lo que has aprendido.

Es el resultado de un proyecto de personas que trabajan en Plena inclusión Canarias y en la Universidad de la Laguna, en Tenerife.

En este proyecto, queremos mejorar el bienestar emocional de las personas con discapacidad intelectual o del desarrollo.

En Plena inclusión Canarias hemos hecho otras guías en Lectura Fácil sobre temas como la salud mental, la **depresión** y la **ansiedad**.

#### La **depresión**

es una enfermedad que nos hace sentir tristeza, melancolía y abatimiento.

#### La **ansiedad**

es un estado mental de muchos nervios, agitación e inseguridad.

Esperamos hacer muchas más guías en el futuro.

A continuación, puedes leer sobre nuestro proyecto y te contamos de qué van los capítulos de este volumen.

#### **Nuestro proyecto**

En los años 2015 y 2016 varias personas de Plena inclusión Canarias y del Departamento de **Psicología Clínica**, **Psicobiología** y **Metodología** de la Universidad de la Laguna hicieron el proyecto que dio origen a este libro.

#### **Plena inclusión Canarias**

es la organización que representa en Canarias a las personas con discapacidad intelectual, a las personas con discapacidad del desarrollo y a sus familias.

Plena inclusión Canarias quiere mejorar la calidad de vida de estas personas.

Esto es todavía más importante en las personas con trastornos de salud mental. La **psicología** es el estudio de la mente y del comportamiento de las personas y de los animales.

#### La **psicología clínica**

es la rama de la psicología que estudia la salud mental y la conducta.

#### La **psicobiología**

es la rama de la psicología que estudia el comportamiento humano a partir de la biología.

#### La **metodología**

es el conjunto de métodos para hacer investigaciones científicas.

En el Departamento de Psicología Clínica, Psicobiología y Metodología de la Universidad de La Laguna, trabajan muchas personas que dan clases y hacen investigaciones sobre psicología y **logopedia**, entre otras muchas materias.

El proyecto tuvo 2 fases.

En la **fase 1**, hicieron unos talleres para personas con discapacidad intelectual.

Los objetivos de estos talleres fueron:

**1.** Enseñarles a conocerse a sí mismas y a saber qué necesitaban.

Para ello, dieron mucha importancia a la **autodeterminación**.

- **2.** Potenciar las fortalezas humanas.
- **3.** Promover cualidades positivas. Algunas cualidades positivas son la **autoestima** y el **optimismo**.
- **4.** Aumentar el bienestar emocional.
- **5.** Ayudar a identificar situaciones de malestar.
- **6.** Prevenir trastornos de salud mental.

#### La **logopedia** es el estudio de los problemas del lenguaje y la aplicación de métodos para corregirlos.

La **autodeterminación**

es la capacidad de una persona de actuar y decidir por sí misma.

La **autoestima** es el aprecio y la consideración que una persona tiene de sí misma.

Es el sentimiento que nos hace valorar nuestra personalidad y querernos.

El **optimismo** es ver el lado bueno de las cosas.

- **7.** Trabajar las emociones para preparar a las personas para la vida.
- **8.** Planear actividades positivas.

Estas actividades ayudan a crear emociones positivas y a sentirse parte de un grupo.

En la **fase 2**, crearon un grupo formado por personas con discapacidad intelectual y por psicólogos y psicólogas.

Estas personas se convirtieron en formadoras y formadores en bienestar personal.

Durante los años de trabajo, trabajaron juntas y escribieron los 2 volúmenes para los talleres de bienestar personal.

#### **Sobre este volumen**

Este volumen tiene 3 capítulos.

El **capítulo 1**  es sobre las relaciones con las demás personas.

En él, aprenderás habilidades que te ayudan a conocer, respetar y querer a otras personas.

#### En el **capítulo 2**,

hablamos sobre lo que es felicidad y qué puedes hacer para tener una vida buena y ser feliz.

#### En el **capítulo 3**,

tienes información muy útil sobre el sentido del humor y sobre cómo puede ayudarnos a relacionarnos mejor y a sentirnos más felices.

Esperamos que este volumen 2 sea muy útil e interesante para ti.

Deseamos que disfrutes mucho de las actividades y que tengas un buen aprendizaje.

Por último, nos gustaría dar las gracias a las personas formadoras y las personas de apoyo que formaron parte de nuestro proyecto.

Nuestro proyecto y los 2 volúmenes sobre bienestar emocional no habrían salido a la luz sin su gran participación y su estupendo trabajo.

# 1. Nos relacionamos con los demás: **Empatía, perdón y gratitud**

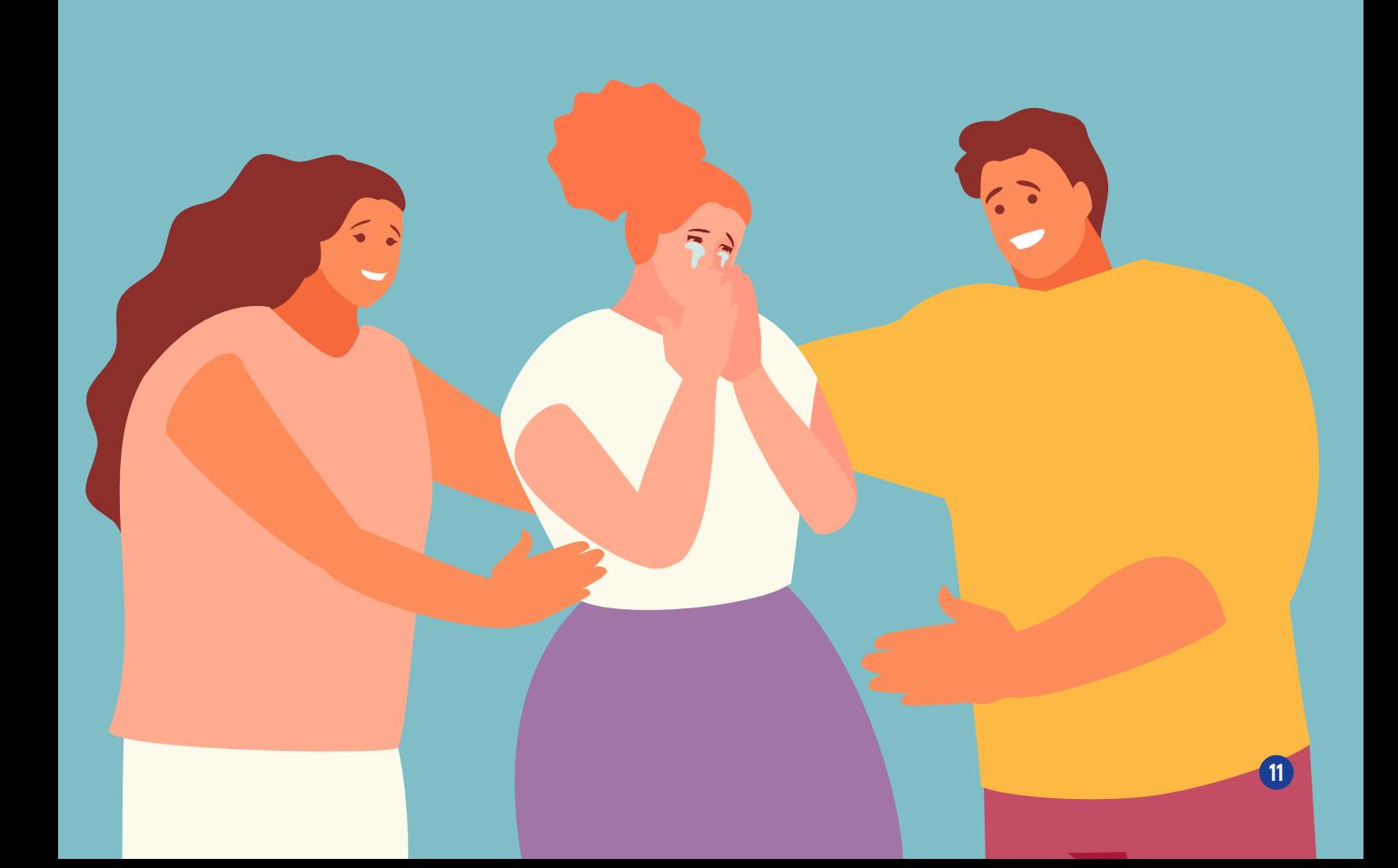

## **1.1. ¿Qué queremos en este capítulo?**

Todas las personas vivimos en la sociedad y nos relacionamos con otras personas.

Por ello, es importante aprender a conocer, a respetar y a querer a los demás.

A conocer, respetar y querer a otras personas le llamamos **humanidad**. La humanidad nos ayuda a ser más felices.

En este capítulo, vamos a aprender sobre:

- **1.** La empatía
- **2.** El perdón
- **3.** La gratitud

La empatía, el perdón y la gratitud son **habilidades**, es decir, destrezas que podemos aprender poco a poco.

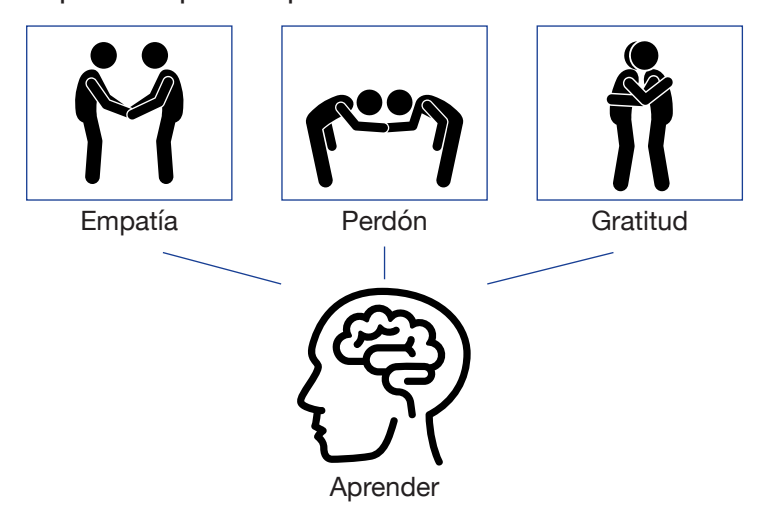

## **1.2. La empatía**

La **empatía** es una habilidad con la que una persona piensa en otra, se pone en su lugar y las dos comparten sus sentimientos.

Por ejemplo, podemos sentir empatía por una amiga que está triste.

Además, la empatía es:

- **•** Saber lo que le pasa a una persona.
- Saber su situación, es decir, las cosas que tienen que ver con su vida.
- Entender cómo se siente en esa situación, es decir, cómo sus sentimientos afectan a sus emociones.

La empatía es también poder explicar a la persona que tiene problemas que entendemos sus sentimientos y ofrecerle nuestra ayuda si podemos.

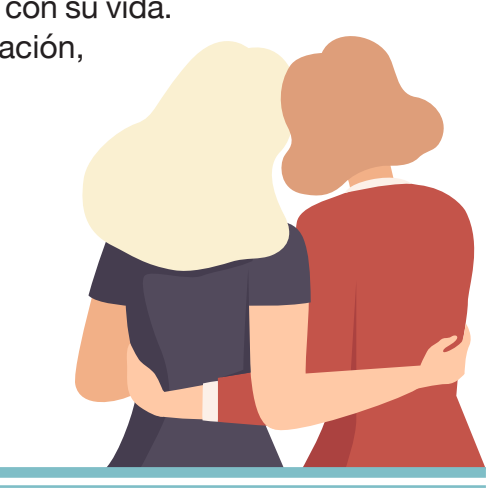

Cuando hay empatía, las personas comparten sus sentimientos y hablan de ellos. Estos sentimientos son, por ejemplo, la pena o la alegría.

Con esta actividad, vamos a practicar la empatía.

Necesitamos los materiales siguientes:

#### **1. Tarjetas con personas diferentes**.

Hay que escribir el nombre de personas que conoces, por ejemplo: papá, mamá, abuelo profesora, conductor, hermano o hermana en tarjetas de cartulina o de papel.

También puedes usar fotos de personas famosas, por ejemplo, tu cantante favorita o un actor que te guste.

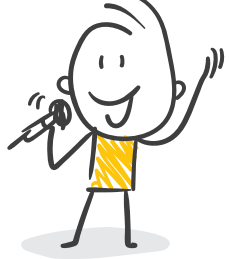

#### **2. Material de disfraz**.

Hay que traer todo el material que sirva para disfrazarnos y ponerlo en una caja:

- Trozos de tela.
- Sombreros.
- Lazos.

i<br>T

- Gafas.
- Pañuelos.

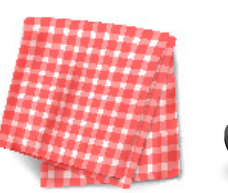

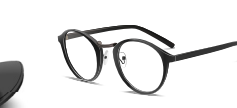

#### **3. Tarjetas**.

Tenemos que imaginar una situación y ponerla en las tarjetas, por ejemplo:

- Ir al médico.
- Comprar en el supermercado.
- Hacer una llamada de teléfono.
- Comer.
- Ver la televisión.

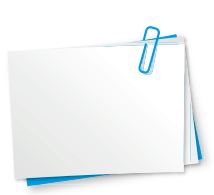

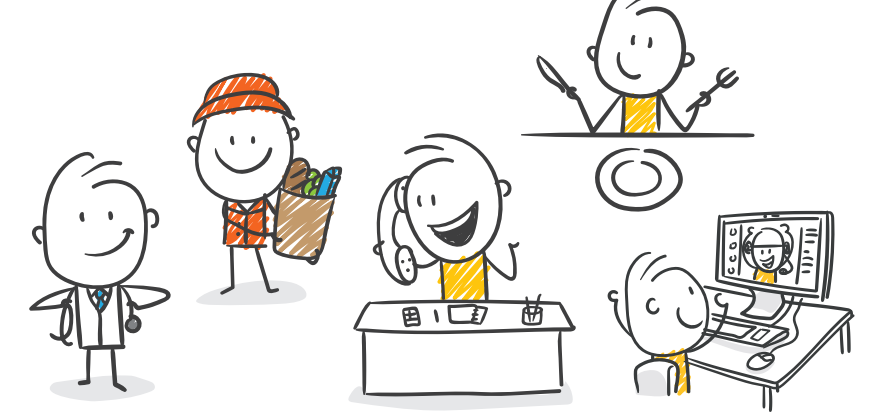

Para hacer esta actividad, seguiremos 4 pasos:

**1.** Cada uno tiene una tarjeta. En cada tarjeta, hay escrito el nombre de una persona. Tus compañeros y compañeras no pueden ver tu tarjeta.

Hay que **imitar** a la persona de tu tarjeta. **Imitar** a una persona es actuar como ella. Para ello, hay que hacer lo mismo que hace esa persona. Para imitar a la persona que te ha tocado, tienes que pensar muy bien varias cosas:

- La personalidad de esa persona, es decir, cómo es esa persona.
- La ropa que lleva puesta.
- Las cosas que hace.

Ï

- Cómo habla esa persona.
- Cómo se mueve esa persona.
- Las cosas que le gusta hacer.

Cuando ya lo sepas, hay que ir a la caja de los disfraces y coger lo que necesitas para disfrazarte.

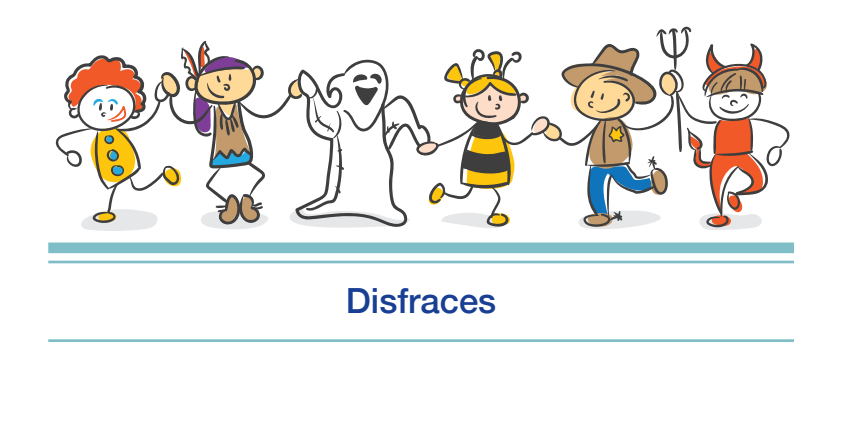

- **2.** Cuando ya estás disfrazado, hay que pasear por la sala libremente y hablar y saludar como lo hace esa persona.
- **3.** Si quieres, puedes ponerte en pareja con un compañero o compañera y coger otra tarjeta con otra situación y con otra persona.
- **4.** Ahora, hay que actuar como esa persona, como si fueras un actor o una actriz de teatro, de cine o de televisión.

Hay que hacer y decir lo mismo que esa persona. No hay que hacer lo que hacemos y decimos nosotros.

## **1.3. El perdón**

Hay momentos en los que las personas hacen cosas que nos molestan o nos ofenden, es decir, nos hacen estar mal.

En esos momentos, podemos estar molestos y enfadados.

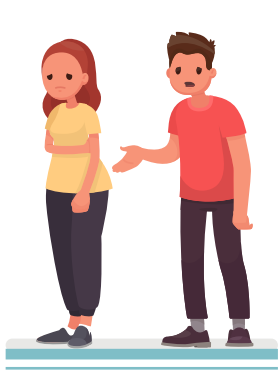

Perdón

La molestia y el enfado son **sentimientos**. Un sentimiento es el estado de ánimo de las personas.

Si los sentimientos de molestia o enfado duran mucho tiempo, lo llamamos **rencor**.

Con rencor,

hacemos daño a otras personas. El rencor es una emoción negativa, y no nos deja ser felices.

El rencor puede dar lugar a la **venganza**. La venganza es el deseo de hacerle daño a otras personas y sentir odio hacia ellas.

Por ejemplo, si un amigo nos hace daño y nosotros respondemos haciéndole daño, estamos **vengándonos**.

La venganza es un sentimiento muy negativo para todas las personas.

Para no sentir rencor, tenemos que aprender a perdonar a los demás. Sin rencor nos sentiremos mucho mejor y más felices.

#### **Perdonar es dar una segunda oportunidad**

a las personas que nos han hecho daño, sin rencor, sin odio y sin venganza.

Por ejemplo, mi compañero de habitación cambió el canal de la televisión y no me dijo nada. Me sentí enfadado.

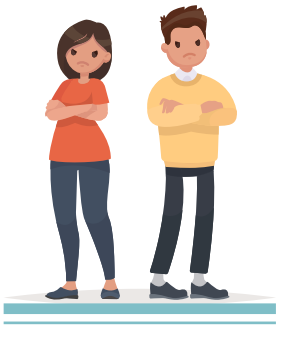

**Rencor** 

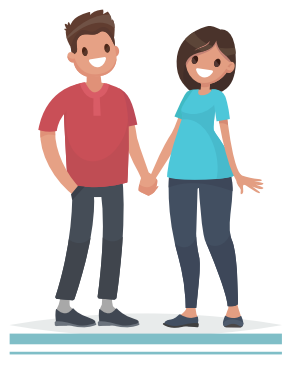

Sin rencor

Luego, me di cuenta de que quería ver su programa favorito.

Me puse en su lugar. Así que le perdoné. Yo sé que otro día me dejará ver lo que yo quiera en la televisión.

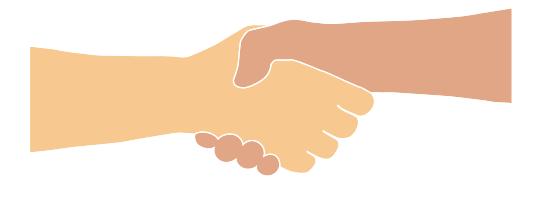

**Perdonar** y **reconciliarse** son acciones muy positivas para todas las personas y nos hacen más felices.

## **Actividad: ¿Perdonarías?**

Con esta actividad, queremos que te pongas en situaciones diferentes en las que te han molestado y te han pedido perdón.

 $\frac{1}{2}$ 

 $\frac{1}{2}$ 

También queremos ver entre todos que hay situaciones en las que es más fácil pedir perdón que en otras.

Para hacer esta actividad, seguiremos 4 pasos:

**1.** Escribe ejemplos de situaciones en las que alguien te ha molestado. También puedes usar los ejemplos de las **páginas 20** y **21**.

## **Actividad: ¿Perdonarías?**

- **2.** Nos dividimos en equipos pequeños. Después, leemos los ejemplos que tenemos.
- **3.** Compartimos los ejemplos con el grupo.

Hay que responder estas preguntas:

- ¿Perdonarías a esa persona?
- ¿Por qué?

- Si no la perdonarías, ¿por qué no?
- **4.** Ahora, hay que hablar si la situación en la tarjeta es fácil o difícil de perdonar.

Responde a la pregunta: ¿Por qué perdonar es más fácil en unas situaciones que en otras?

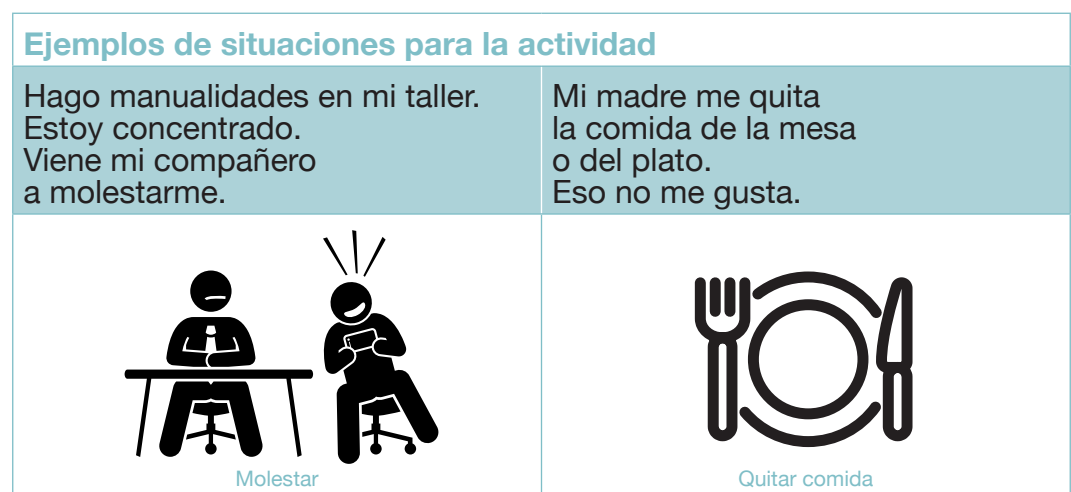

#### **Ejemplos de situaciones para la actividad** Hay personas que se creen mejores que nosotros y no nos respetan. Cuando hay personas que se quejan por todo y todo les parece mal. Creerse mejor que los demás de la proporción de la proporción de la proporción de la proporción de la proporció Un compañero se mete en mis cosas y me habla mal. La persona que dinamiza la actividad le da la razón. **Discutir** Esperar a alguien que dice que va a venir. Esa persona no viene y me pone excusas. Entonces, yo me siento triste. Esperar Me molesta cuando mi hermano o mi hermana coge mi ropa sin mi permiso. No me gusta cuando busco mi ropa y no está en su sitio. No me gusta cuando las personas no tienen cuidado con las cosas de los demás. Quitarme la ropa

## **Actividad: Los globos del perdón**

Con esta actividad, queremos ayudarte a entender que el perdón es bueno para quitar el enfado y el dolor por algo que nos molesta.

Para hacer esta actividad, hay que dividirse en 2 equipos.

┋

⋢

 $\frac{1}{2}$ 

Cada equipo debe tener el mismo número de personas.

Para hacer esta actividad, seguiremos 4 pasos:

- **1.** Cada equipo tiene globos de un solo color.
- **2.** Cada persona tiene un solo globo.
- **3.** Cada persona infla un globo. Con un rotulador, hay que escribir en el globo cosas que alguien nos ha hecho y que nos han molestado.
- **4.** Hay que estallar los globos del otro equipo. Cuando estallamos un globo del otro equipo, hay que decir **Yo te perdono** en voz alta.

Gana el equipo que perdone antes, es decir, el que estalle más pronto todos los globos del otro equipo.

## **Actividad: Los globos del perdón**

⋣

**El perdón es como un alfiler**. El alfiler pincha los globos y sale el aire. Hay que imaginar que ese aire es nuestro enfado y nuestro dolor.

Cuando estallamos el globo, los sentimientos negativos desaparecen.

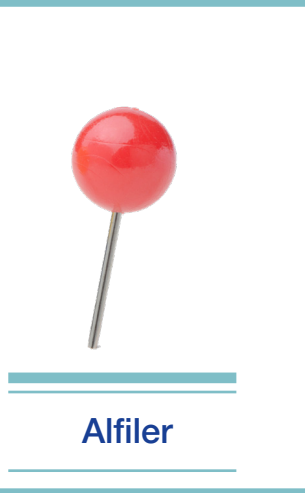

## **1.4. La gratitud**

La **gratitud** es dar las gracias a las personas que nos ayudan y que se portan bien con nosotros.

La gratitud es también darse cuenta de las cosas buenas que nos pasan.

Dar las gracias a los demás nos ayuda a sentir emociones positivas y a estar felices.

**Volumen 2 Guía con actividades 23**

#### **¿Cómo podemos mostrar gratitud?**

Esta es una lista de maneras para mostrar gratitud.

- **1.** Decir la palabra **gracias**.
- **2.** Tener un gesto de afecto, como un abrazo o un beso.
- **3.** Hacer un regalo.
- **4.** Compartir nuestra comida con una persona.
- **5.** Tener un momento feliz con una persona.
- **6.** Hacer un favor a una persona que nos ha ayudado en nuestra vida. A esto lo llamamos **devolver un favor**.

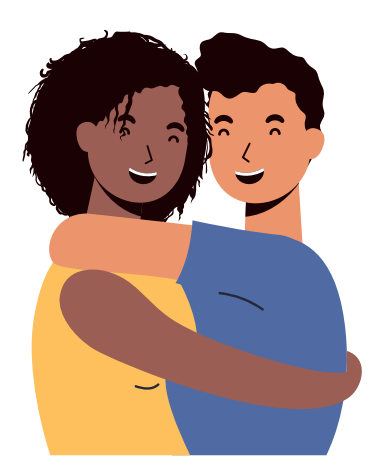

## **Actividad: El bosque de árboles y mariposas**

Con esta actividad, queremos ayudarte a tener un buen momento con tus compañeros y compañeras y a darles las gracias por ello.

Para hacer esta actividad, seguiremos 5 pasos:

 $\pm$ 

- **1.** Nos dividimos en 2 equipos. Un equipo sale del aula y el otro se queda dentro.
- **2.** Las personas que se quedan en el aula van a hacer de árboles.

## **Actividad: El bosque de árboles y mariposas**

Para ser árbol, hay que estar de pie, cerrar los ojos y no moverse.

**3.** Las personas que están fuera del aula van a hacer de mariposas.

Las mariposas vuelan por el bosque y cuidan a los árboles.

Por eso, los acarician, los abrazan y les tratan bien, con mimos.

4. Ponemos música tranquila.

十五十九

Ï

Las personas que estaban fuera entran en el aula. Entonces, comienzan a cuidar a las que hacen de árboles.

Cuando pasa la mitad del tiempo, hacemos un cambio. Los que eran árboles son mariposas ahora y los que eran mariposas, ahora son árboles.

**5.** Cuando termina el tiempo, todos vuelven a ser personas. Hay que abrazarse y darse las gracias por los cuidados.

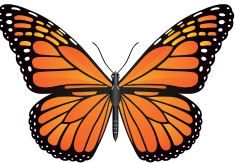

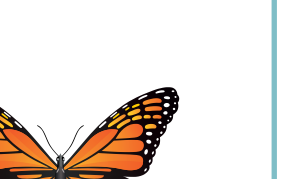

## **Actividad: La caja de la gratitud**

Con esta actividad, queremos crear momentos positivos en las entidades o en las casas.

En estos momentos, queremos hacer más fuertes las relaciones entre compañeros, amigos y familiares y crear momentos de gratitud con todas las personas.

#### Para ello,

 $\exists$ 

╅

书书

elegimos una caja o un baúl y lo forramos con un papel. Forrar algo con papel es envolverlo. Puedes usar también cinta adhesiva.

#### Hay que forrarlo

con un papel que nos guste, o que nos parezca divertido.

Por ejemplo, podemos forrarlo con papel dorado y con brillos. Será como un cofre del tesoro.

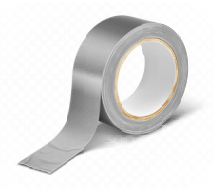

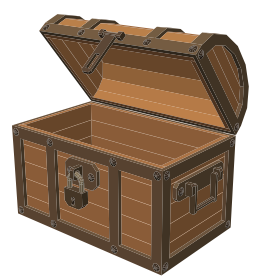

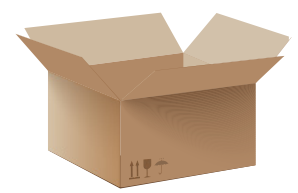

### **Actividad: La caja de la gratitud**

Cada día, hay que dar las gracias por una o varias cosas que pasaron, por ejemplo:

- Gracias, porque fui a tomar café con mi amigo.
- Gracias, por todo lo que aprendí en el taller.
- Gracias, porque he visto el amanecer.

主共中

Hay que escribir estas cosas en un papel y poner ese papel en la caja de la gratitud.

En la página siguiente, tienes una tarjeta de la gratitud que puedes usar como modelo para escribir tus agradecimientos.

Una vez a la semana, todas las personas quedamos para abrir la caja y leer los agradecimientos.

Abrir la caja y leer todos los agradecimientos será un momento muy agradable.

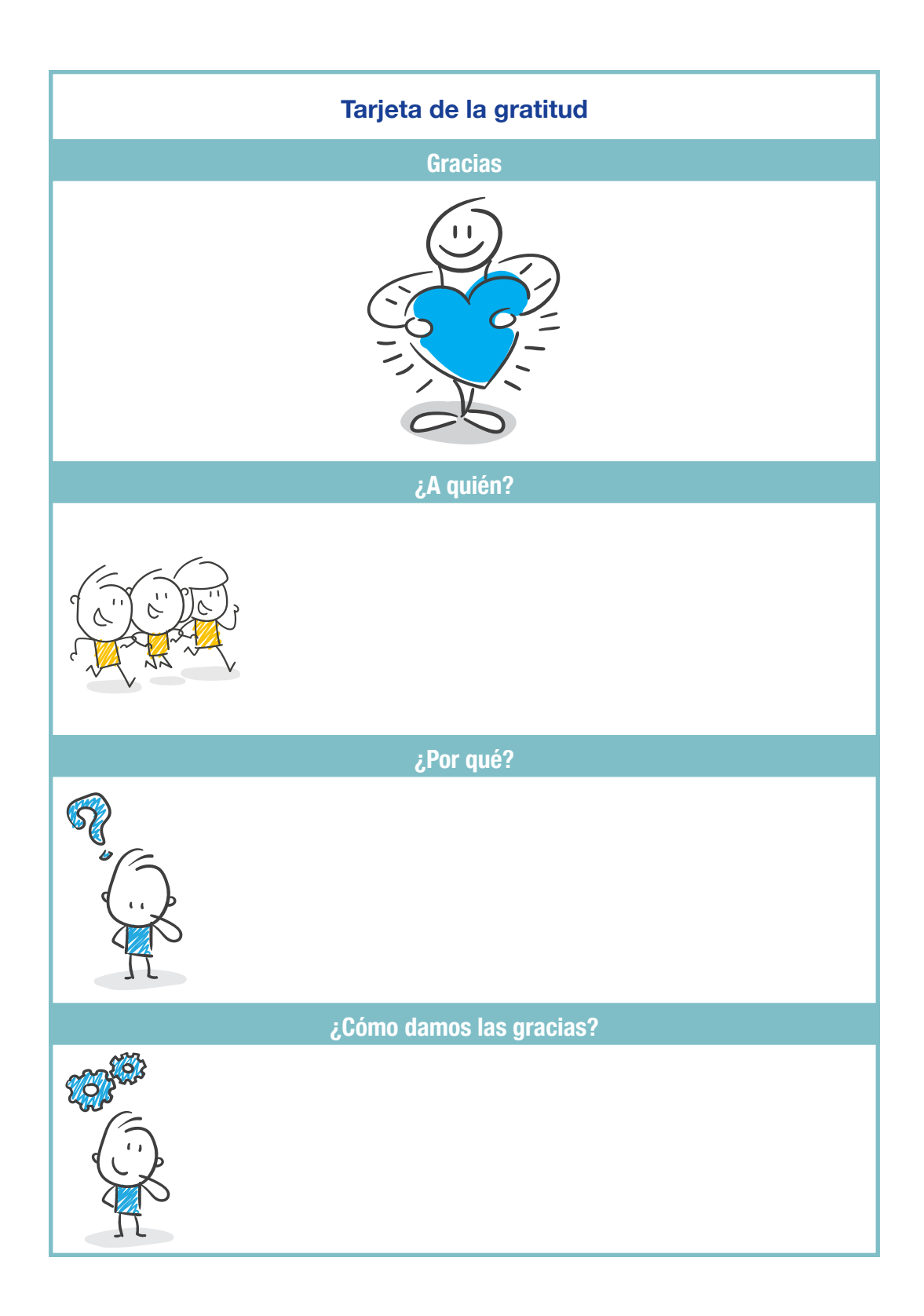

# 2. **¡Vamos a ser felices!**

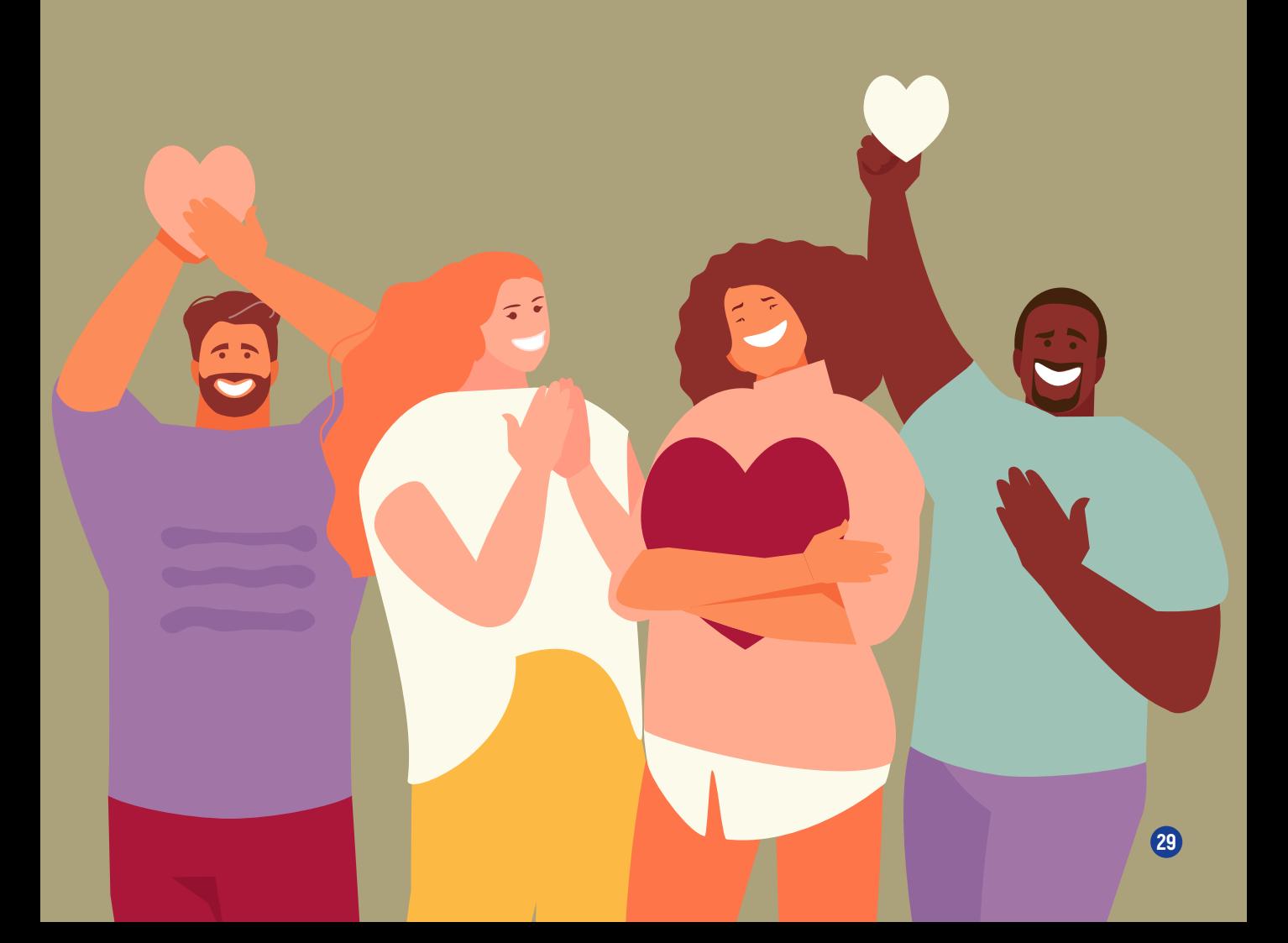

## **2.1. ¿Qué hemos visto hasta ahora?**

Hasta ahora, hemos visto:

- **•** Cómo aprender a querernos en el **capítulo 1 del volumen 1**.
- **•** Cómo reconocer nuestras emociones, por ejemplo, si estamos felices o tristes, y las emociones de las demás personas en el **capítulo 2 del volumen 1**.
- **•** Cómo aprender a resolver los problemas y las conductas desafiantes en el **capítulo 3 del volumen 1**.
- **•** Cómo relacionarnos con las demás personas, con empatía, perdón y gratitud, en el **capítulo 1 de esta guía**.

Todas las cosas que hemos aprendido nos ayudan a ser más felices.

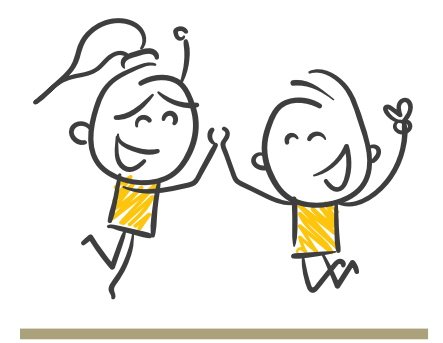

¡Vamos a ser felices!

## **2.2. La felicidad**

Cada persona tiene su propia idea de felicidad. Por ello, es difícil explicar lo que es la felicidad para todas las personas.

La felicidad es un sentimiento de alegría o de satisfacción, confianza y seguridad.

La felicidad puede ser porque ha pasado algo bueno o porque la persona disfruta de todo lo que desea.

La felicidad es una sensación positiva que tenemos sobre nuestra vida cuando tenemos unas metas y unos deseos personales.

Hay felicidad cuando tenemos un proyecto de vida, es decir, un plan de cómo queremos vivir y cómo podemos conseguirlo.

### **Actividad: En busca del tesoro perdido**

Con esta actividad, vamos a pensar sobre la **felicidad**.

Para hacer esta actividad, seguiremos 5 pasos:

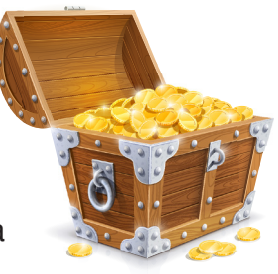

- **1.** Leeremos la primera parte de la historia **Dónde esconder el preciado tesoro**. Algo preciado es algo de valor. Si queremos, podemos representarla como una obra de teatro.
- **2.** Cada persona tiene que responder a las preguntas que hay a continuación.
- **3.** Hay que dividirse en grupos pequeños. En los grupos, ponemos las respuestas en común. Tenemos que elegir una persona para tomar nota de las respuestas. Esa persona tiene que escribirlas en un papel.
- **4.** Cada grupo pequeño presenta sus respuestas. Hay que escribir las respuestas en la pizarra. Después, hacemos un debate en el que opinan todas las personas.
- **5.** Finalmente, leemos el final de la historia. Si queremos, también podemos representar este final.

## **Actividad: En busca del tesoro perdido**

#### **Dónde esconder el preciado tesoro**

Esta historia es de Larrauri y es del año 2008.

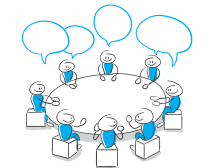

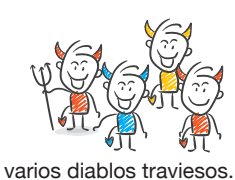

Una vez se reunieron

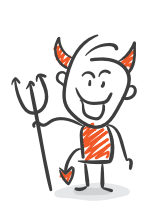

Uno de los diablos

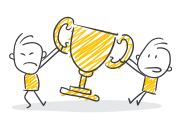

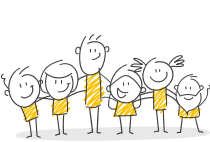

propuso:

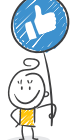

-Vamos a quitarles

a las personas

algo que les guste.

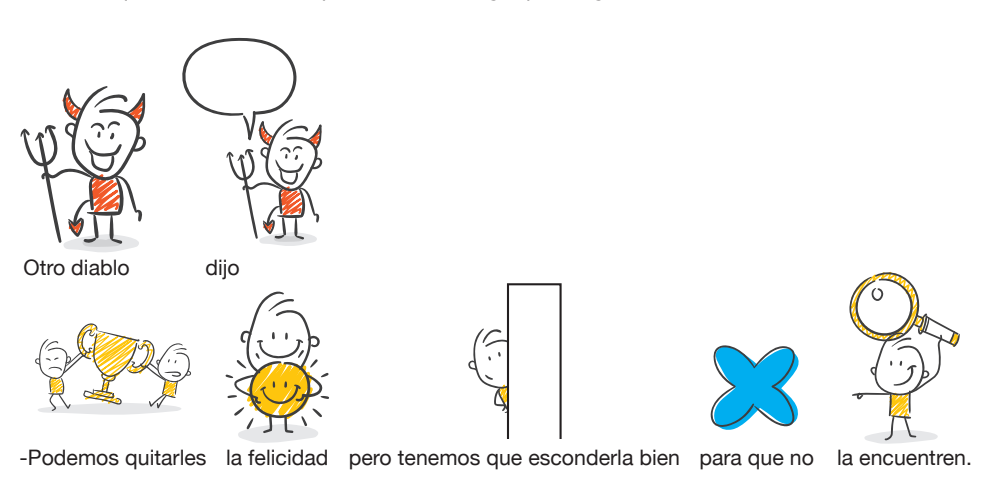

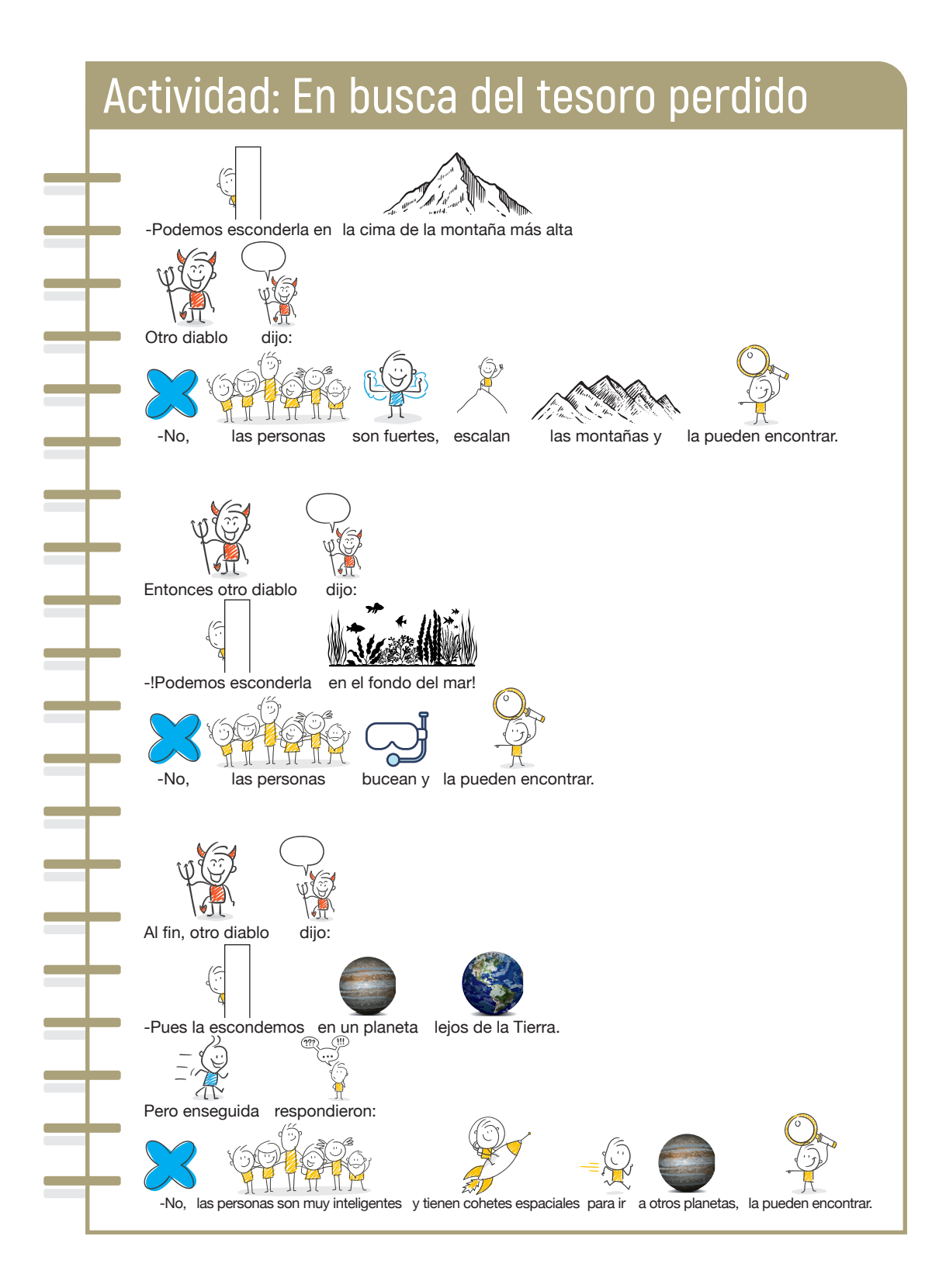
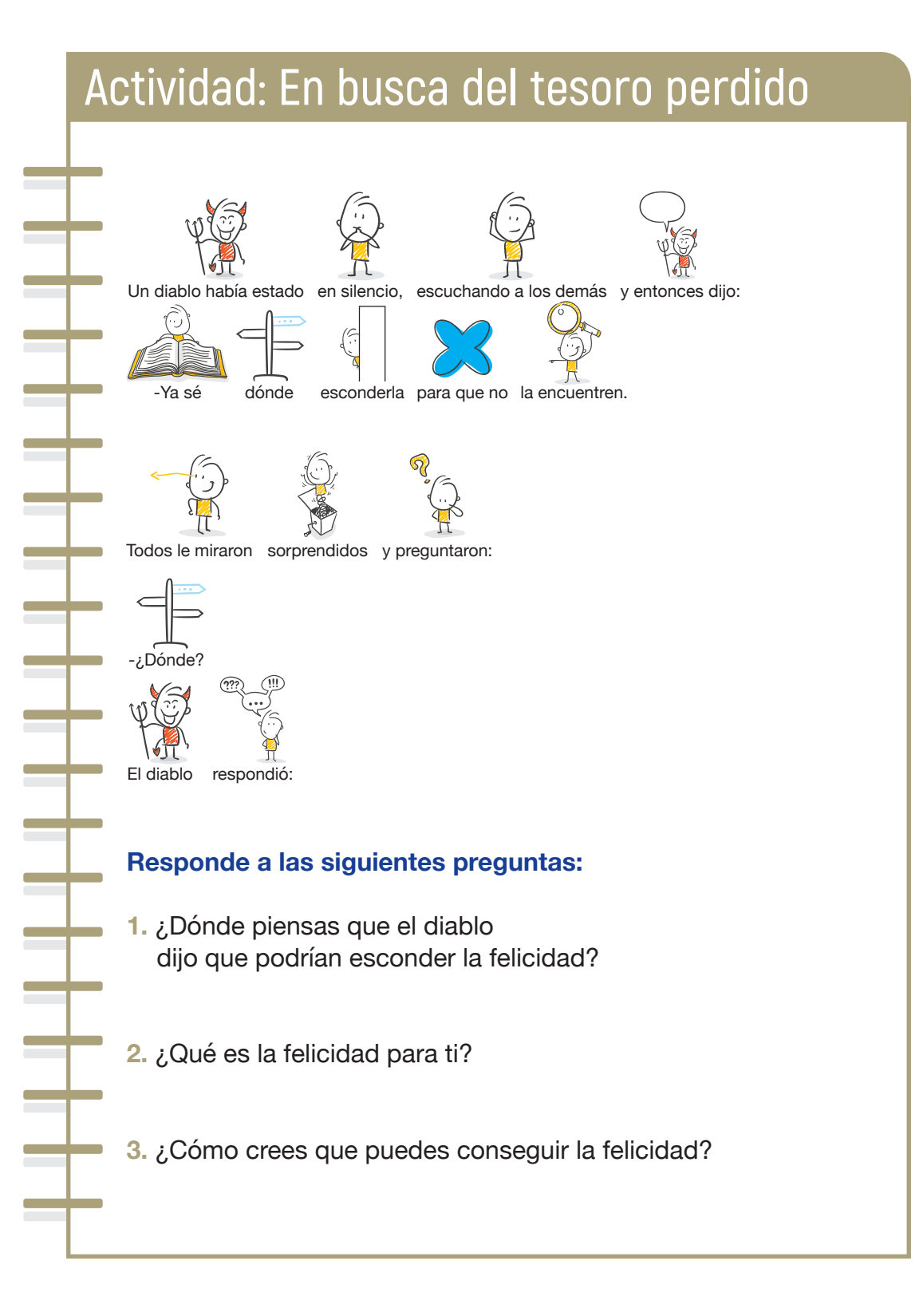

**Volumen 2 Guía con actividades 35**

## **Actividad: En busca del tesoro perdido**

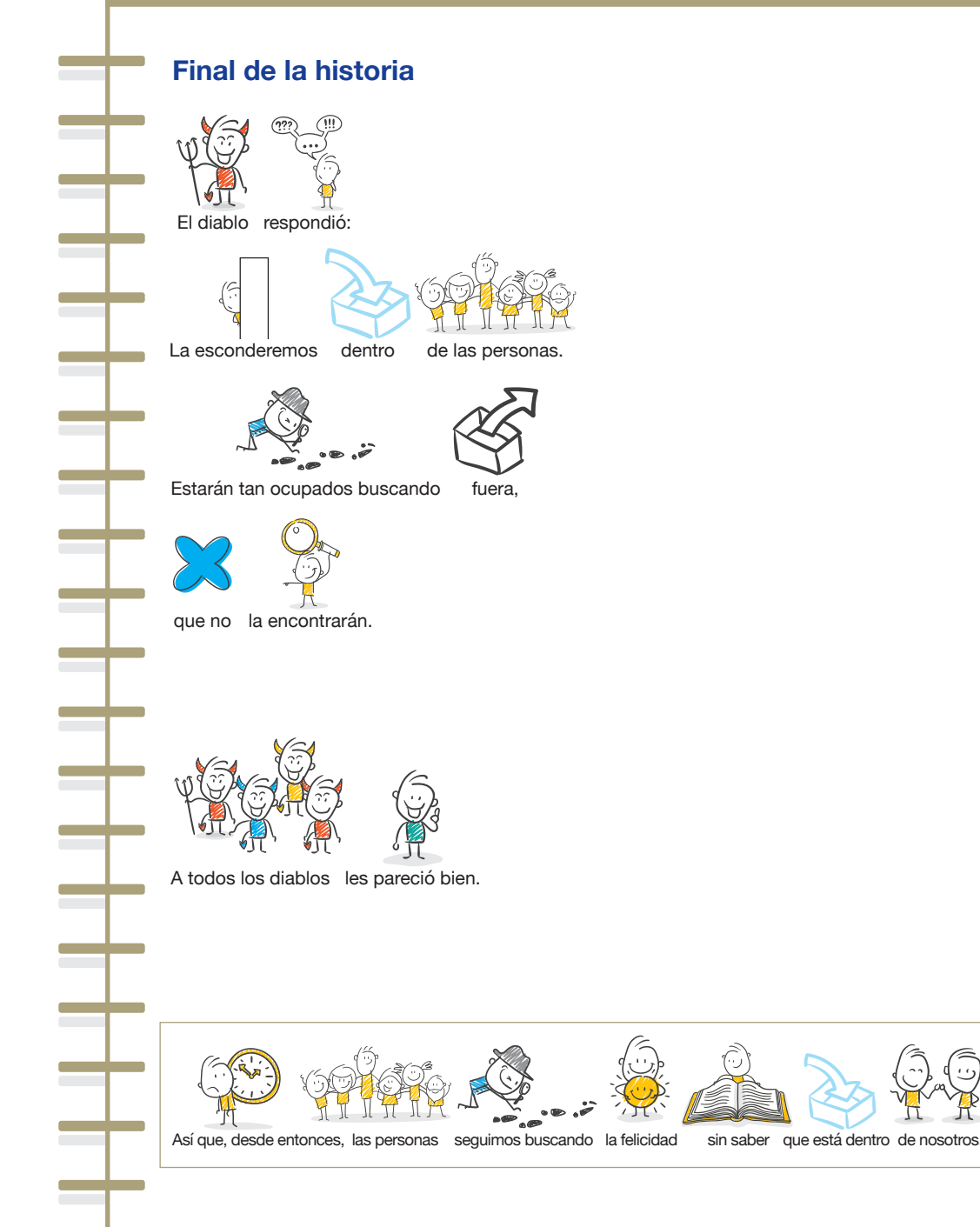

**36 Taller de bienestar personal para personas con discapacidad intelectual**

La felicidad está formada por:

- **•** La autoestima, es decir, conocernos y querernos.
- **•** La autodeterminación, es decir, decidir:
	- **•** Sobre nuestro proyecto de vida.
	- **•** Cómo queremos que sea nuestra vida.
	- **•** Lo que hay que hacer para conseguir nuestro proyecto de vida.
- **•** Saber reconocer nuestras emociones y las emociones de los demás, como la alegría, la ira o el enfado, la tristeza, la sorpresa, el miedo y el asco.
- **•** Saber cómo relacionarnos con los demás, tener empatía, es decir, ponerse en el lugar del otro, saber perdonar y dar las gracias.
- **•** Saber cómo resolver nuestros problemas y nuestras conductas desafiantes.

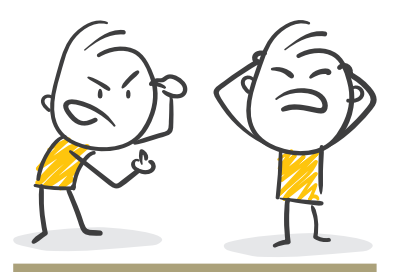

Conducta desafiante

# **2.3. ¿Cómo podemos ser felices?**

Para tener una vida buena y ser felices, tenemos que proponernos hacer varias actividades:

- **• Actividades placenteras**. Son aquellas actividades que son agradables, que nos gusta hacer mucho y con las que disfrutamos, por ejemplo, pasear o leer un libro o una revista.
- **• Actividades que hacemos bien** y que nos hacen sentir emociones positivas como la alegría.

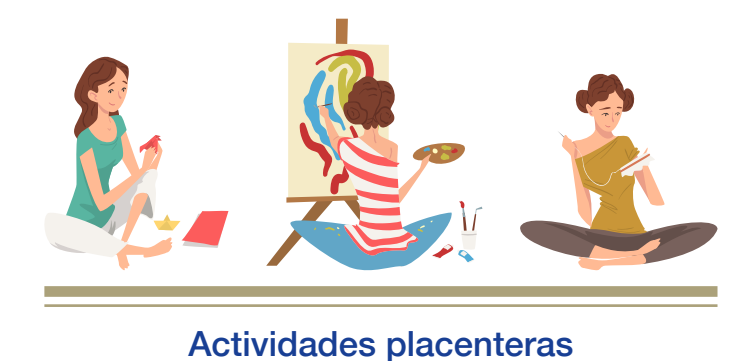

Con esta actividad, vamos a buscar actividades placenteras y vamos a planear hacerlas.

Para hacer esta actividad, seguiremos 4 pasos:

**1.** Hay que explicar lo que son las actividades placenteras.

**2.** Damos a cada persona ejemplos de actividades placenteras con espacios en blanco para escribir.

**3.** Planeamos hacer 1 o 2 actividades placenteras durante la semana.

La mejor manera de tener más actividades placenteras es elegir actividades fáciles para las que no hay que planear muchas cosas antes.

Es importante hacer actividades placenteras para nosotros y nosotras y para nuestros seres queridos, nuestras amistades y nuestros familiares.

**4.** Hay que hacer un plan semanal de las actividades placenteras. Para ello, hay que usar la ficha de la **página 40**. Hay imágenes de actividades placenteras en las **páginas 41, 42, 43 y 44**.

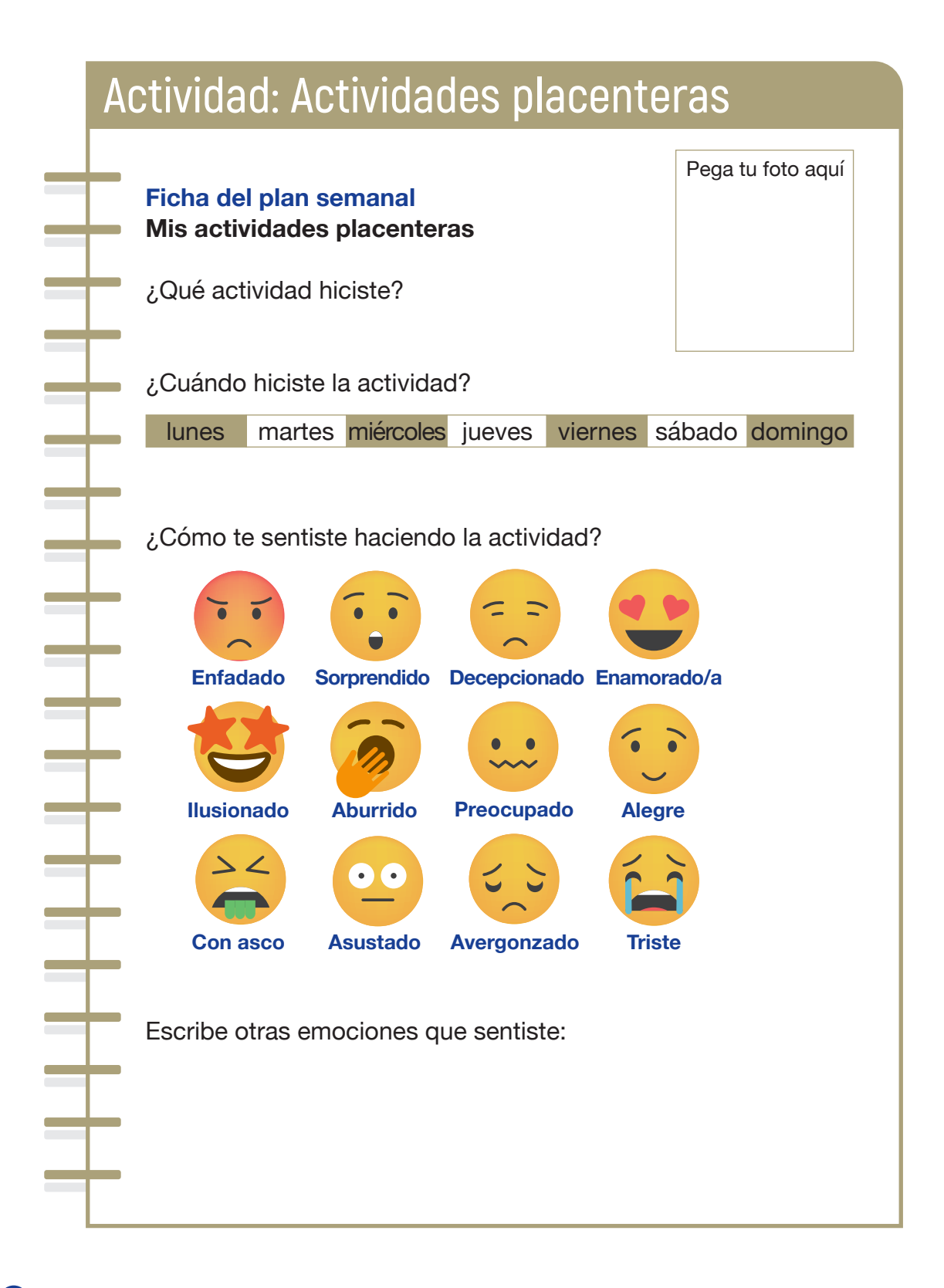

### **Imágenes de actividades placenteras**

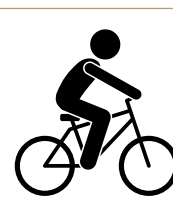

**Contract** 

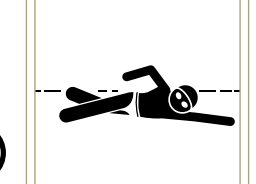

Nadar

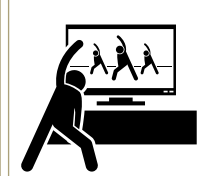

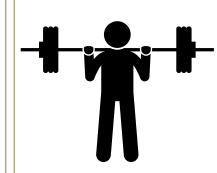

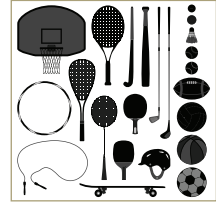

Pasear en bicicleta

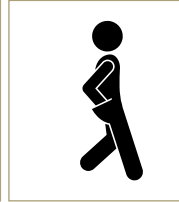

televisión

Ver deporte en la

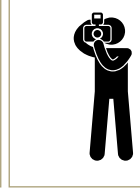

Hacer deporte

Pasear

Jugar al fútbol

Hacer fotos

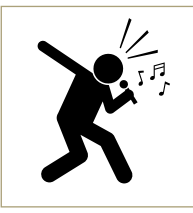

**Cantar** 

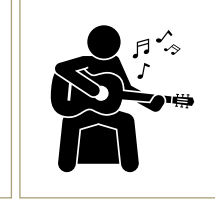

Tocar un instrumento

Dibujar

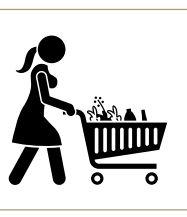

Ir de compras

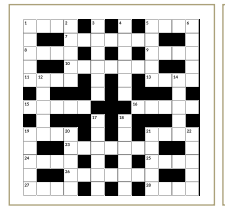

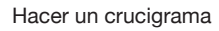

- - Ver la televisión

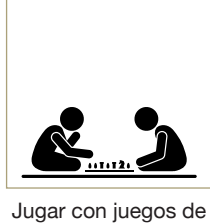

mesa

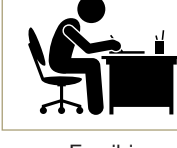

Escribir

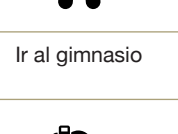

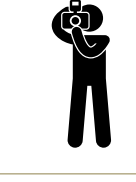

**Volumen 2 Guía con actividades 41**

### **Imágenes de actividades placenteras**

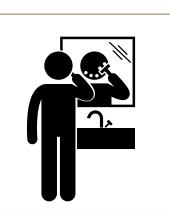

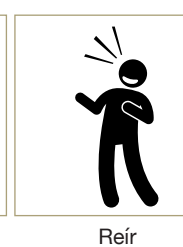

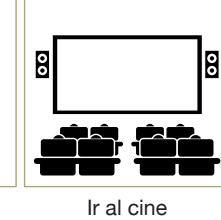

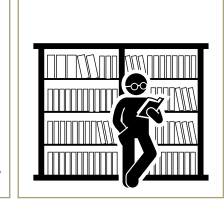

Leer libros o revistas

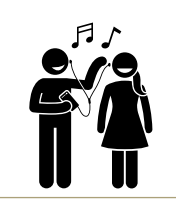

Escuchar música

Afeitarse

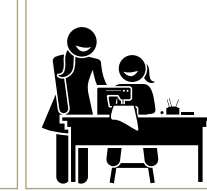

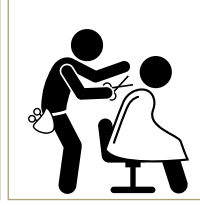

Cortarse el pelo

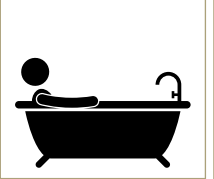

Darse un baño caliente

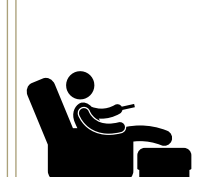

Coser

Descansar

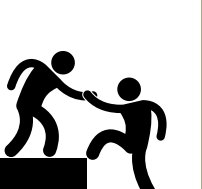

Adornar

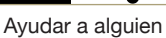

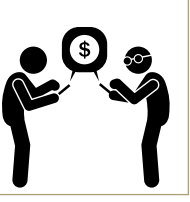

Manejar dinero

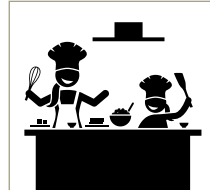

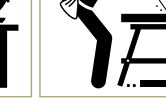

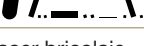

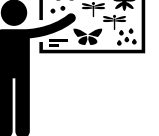

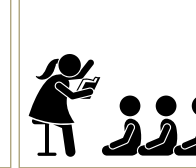

Contar cuentos

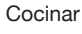

Hacer bricolaje

Coleccionar

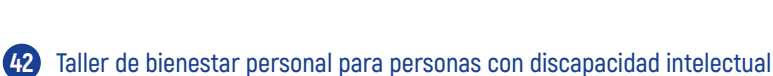

### **Imágenes de actividades placenteras**

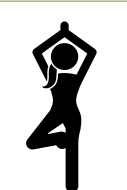

**Contract** 

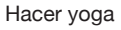

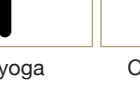

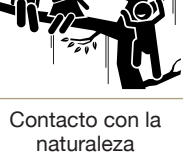

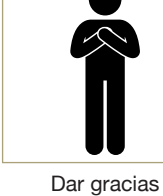

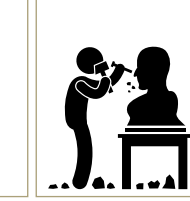

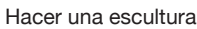

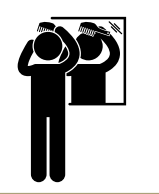

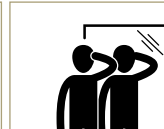

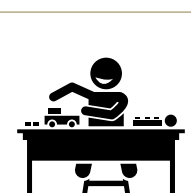

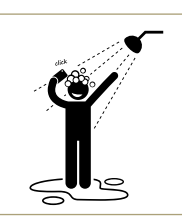

Peinarse

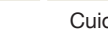

Hacer manualidades

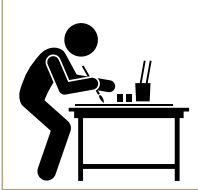

Diseñar o dibujar

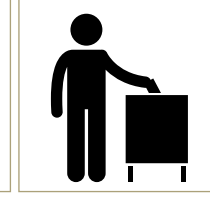

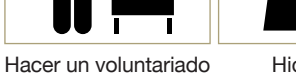

Hidratarse

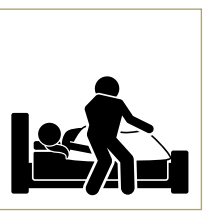

Cuidar a alguien

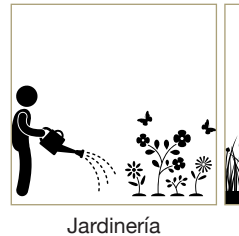

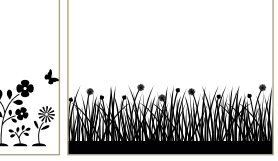

Respirar aire puro

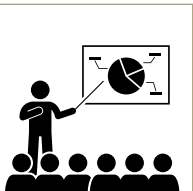

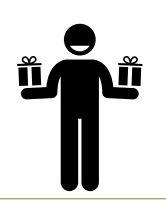

Regalar

Enseñar a alguien

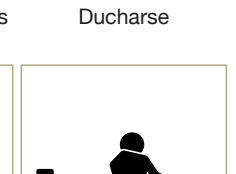

Cuidar la imagen

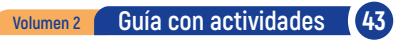

### **Imágenes de actividades placenteras**

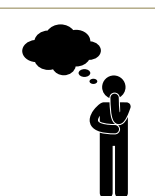

**Contract** 

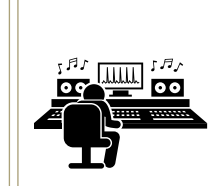

Hacer música

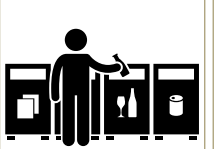

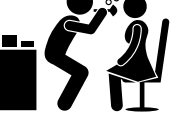

Acordarse de alguien

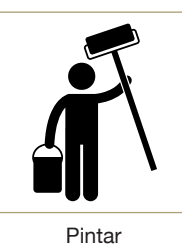

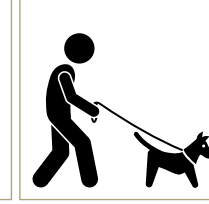

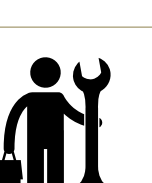

Mecánica

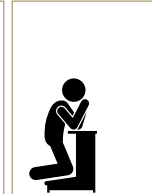

Rezar

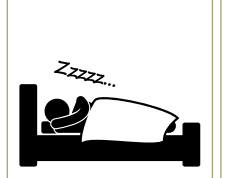

Dormir la siesta

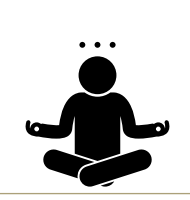

Pasear al perro

Sentirse en paz

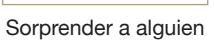

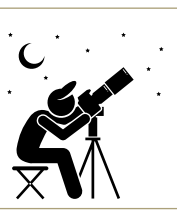

Mirar las estrellas

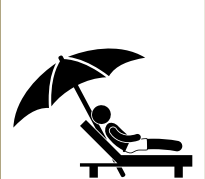

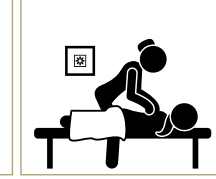

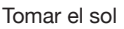

Recibir un masaje

Perfumarse

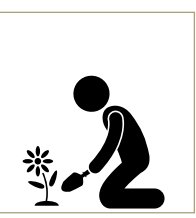

Cuidar las plantas

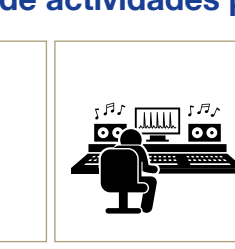

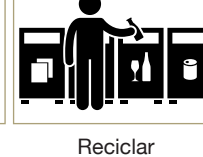

Maquillarse

# **2.4. Los grupos de autogestores y la Planificación Centrada en la Persona**

Además de tener una vida plena en la que disfrutar de lo que hacemos, tenemos que decidir por nosotros mismos.

Para ayudarnos a decidir, están los **grupos de autogestores**.

Los grupos de autogestores son grupos de personas que luchan por sus derechos.

En los grupos de autogestores, aprendemos a decidir y a ser más autónomos.

Ser autónomo es valerse por sí mismo y ser independiente.

También hay que tener un proyecto de vida para conseguir nuestras metas y nuestros deseos.

Una forma de conseguir un proyecto de vida es la **Planificación Centrada en la Persona**.

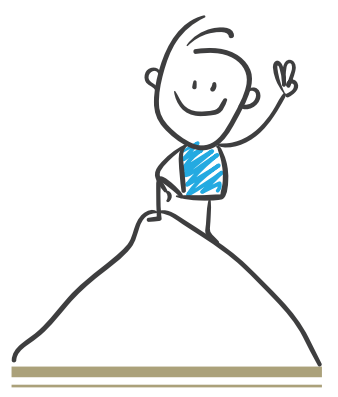

**Conseguir** nuestros deseos En la Planificación Centrada en la Persona, nosotros decidimos las personas que son importantes para nuestra vida.

Estas personas nos ayudan a conseguir nuestro proyecto de vida.

Si en tu asociación no hay grupo de autogestores, o no saben lo que es la Planificación Centrada en la Persona, pueden ponerse en contacto con **Plena inclusión Canarias**.

Las personas que trabajan en Plena inclusión Canarias ayudarán muy pronto en poner en marcha un grupo de autogestores.

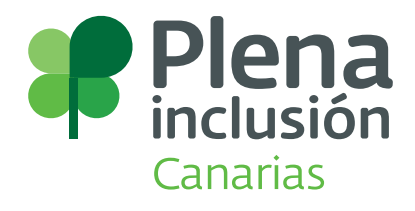

# 3. **El sentido del humor**

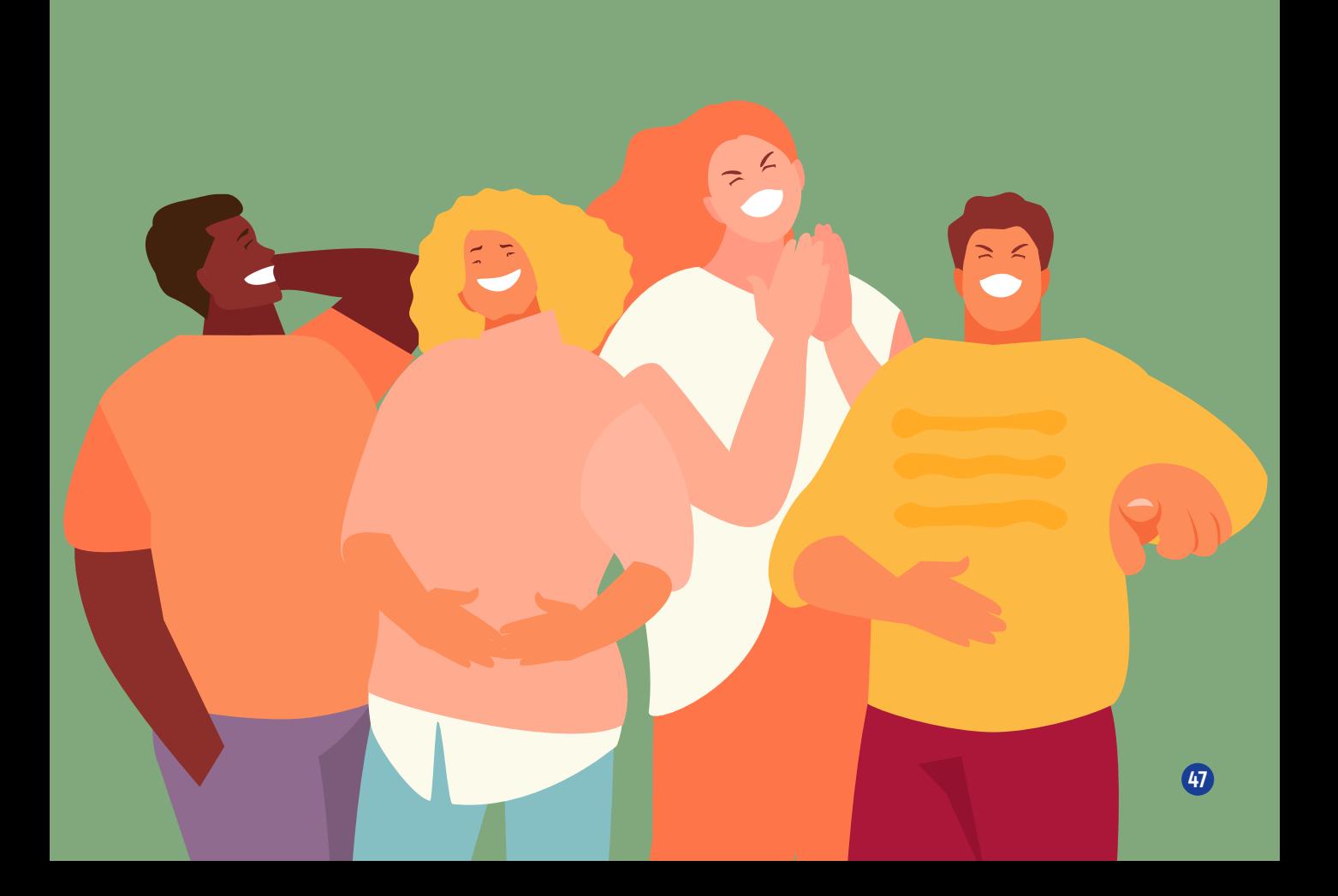

# **3.1. El sentido del humor**

El sentido del humor es:

- **•** Reír y hacer reír a las demás personas.
- **•** Divertirse y ver el lado bueno de todas las cosas.

El sentido del humor es una manera de afrontar la vida.

Gracias al sentido del humor, damos la importancia necesaria a los problemas.

Ver el lado bueno de las cosas ayuda a ver que los problemas son más fáciles y nos parecerá más fácil darles una solución.

Tener sentido del humor nos permite relacionarnos mejor.

También nos ayuda a controlar mejor lo que nos pasa cuando nos sentimos tristes o tenemos un problema.

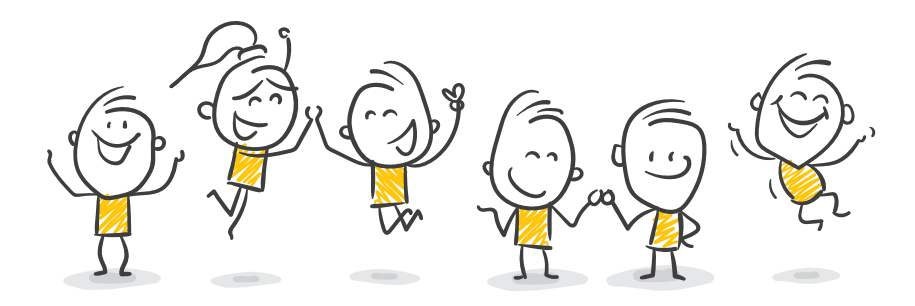

## **Actividad: El ciego y la estatua**

Con la actividad 1, vamos a aprender sobre la risa y el sentido del humor.

Para ello, trabajaremos cómo indicar que estamos alegres.

Cuando estamos alegres, podemos expresarlo así:

**1.** Las mejillas hacia arriba.

 $\pm$ 

 $\pm$ 

 $\frac{1}{2}$ 

- **2.** Los labios, hacia atrás y hacia arriba. También podemos separarlos para mostrar una sonrisa.
- **3.** Arrugas cerca de los ojos.
- **4.** Ojos pequeños. Para hacer esta actividad, nos pondremos por parejas:
	- 1 persona hará de ciego o ciega y la otra hará de estatua.

La persona que hace de ciega, tiene que taparse los ojos con una venda o con otra prenda de ropa.

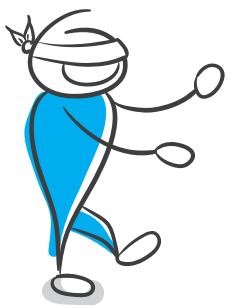

## **Actividad: El ciego y la estatua**

La otra persona, que hará de estatua, se quedará quieta y no se moverá.

La persona que hace de persona ciega debe pensar en la imagen del compañero o de la compañera riéndose.

Con los ojos vendados, la persona ciega tiene que ir a la estatua y formar una expresión de alegría en ella.

 $\pm$ 

 $\exists$ 

Cuando crea que ha terminado, se quitará la venda para comprobar si lo ha hecho bien.

Una vez hecho esto, nos hacemos una foto juntos y cambiamos los papeles.

De esta manera, las 2 personas participan de manera igual en la actividad.

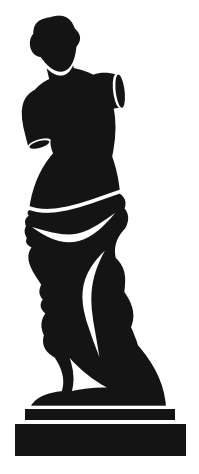

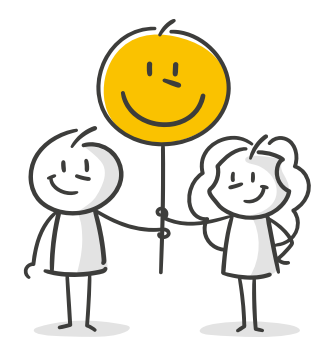

Según la psicóloga Begoña García Larrauri, hay 4 cosas que son importantes para el sentido del humor:

### **1. Debe gustarnos reír.**

Debemos reír siempre que podamos. Para ello, hay que fijarse en las cosas divertidas y decírselas a las demás personas.

### **2. Hay que tomarse la vida en serio pero también con humor.**

Hay que disfrutar del sentido del humor y reírnos de nosotros mismos.

### **3. Hay que reírse, también en los momentos malos.**

- **•** Hay que intentar ver las cosas buenas de todas las personas, cosas o situaciones.
- **•** Podemos aprender cosas nuevas y divertidas de nosotros mismos en todas las situaciones.

### **4. Hay que usar el humor**

para relacionarnos con las demás personas.

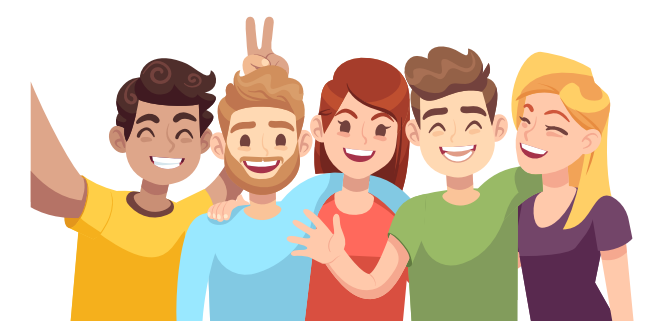

# **3.2. ¿Por qué es bueno mejorar el sentido del humor y reírnos más?**

### **1. El sentido del humor nos ayuda a estar más sanos**

El sentido del humor nos ayuda a hacer frente a los problemas y a aquellas situaciones que nos ponen nerviosos o tristes.

Además, reírse de las cosas que nos asustan nos ayuda a quitarles importancia y verlas como menos peligrosas.

### **2. El sentido del humor nos ayuda a relacionarnos mejor con las personas**

El sentido del humor facilita que queramos ayudar a las demás personas. También nos ayuda a ser menos violentos.

A todas las personas les gusta estar con gente divertida. El sentido del humor nos permite sentirnos más relajados.

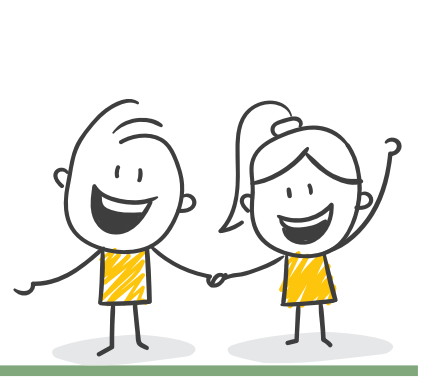

El sentido del humor nos ayuda a relacionarnos con las demás personas

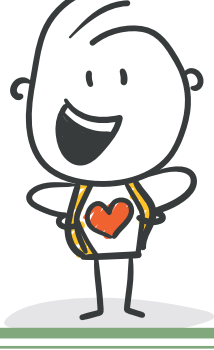

Tener sentido del humor mejora nuestra salud

# **3.3. ¿Cuándo entendemos el sentido del humor?**

El sentido del humor es bueno para mejorar nuestra vida.

Si nos tomamos la vida con humor, podemos reír con las otras personas.

Hay que asegurarse de que entendemos el sentido del humor de cada persona.

Por ejemplo, hay veces en las que podemos creer que alguien nos quiere ofender si usa un tono de voz serio y sin sentido del humor.

Entendemos el sentido del humor cuando se adapta a nuestras capacidades.

Por ejemplo, si leemos una historia graciosa, es mejor que esté en Lectura Fácil y con imágenes para entenderla mejor.

**Volumen 2 Guía con actividades 53**

# **3.4. ¿Cuándo no usar el sentido del humor?**

Hay que tener en cuenta que, a veces, usar el sentido del humor nos puede traer problemas:

### **1. Si no tenemos en cuenta a las demás personas**

Hay que intentar que nuestro sentido del humor no moleste a las demás personas.

No podemos usar el humor para reírnos de las demás personas ni para burlarnos de ellas.

### **2. Cuando no es un buen momento**

Hay momentos en los que no es bueno usar el sentido del humor.

Estos son algunos ejemplos:

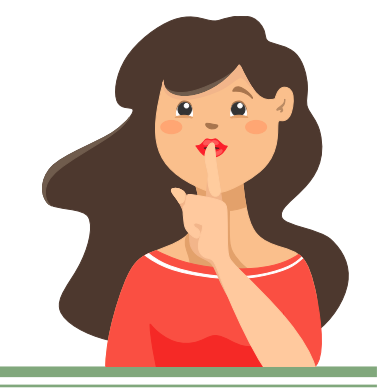

Hay situaciones en las que es mejor no usar el sentido del humor

- **•** Cuando no conocemos todavía a la otra persona.
- **•** Cuando estamos muy nerviosos o tristes.
- **•** Cuando las demás personas se cansan porque siempre estamos de broma.

# **3.5. ¿Por qué es importante reírse de uno mismo?**

Uno de los aspectos más importantes del sentido del humor es aprender a reírse de uno mismo.

Reírnos de nosotros mismos nos ayuda a aprender y a aceptar nuestros fallos. Además, nos ayuda a mejorar nuestra autoestima, es decir, cuando nos conocemos bien y nos queremos cómo somos.

### **Reírse de uno mismo es bueno porque nos ayuda a:**

- **•** Aceptarnos como somos.
- **•** Aceptar que podemos equivocarnos y tener fallos.
- **•** Aceptar que podemos sentirnos tristes, con vergüenza o enfadados por nuestras equivocaciones.

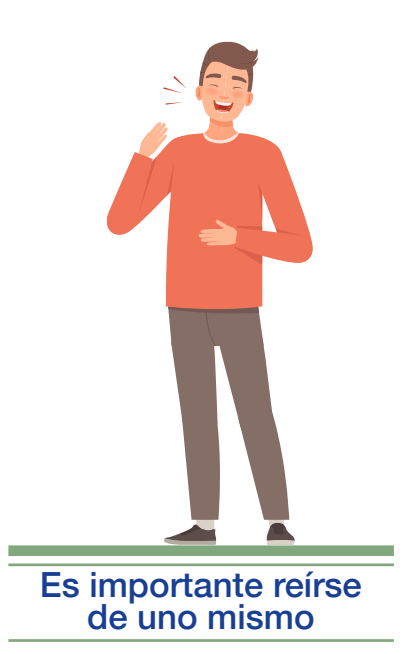

## **Actividad: Las caricaturas**

Una caricatura es un dibujo divertido de una persona que hace más grandes sus rasgos.

Algunos de los rasgos pueden ser la boca, la nariz o los ojos.

Con la actividad 2, queremos ayudarte a aprender 2 cosas:

- A reírte de ti mismo.
- A aceptar las bromas sobre ti.

Primero, hay que ponerse por parejas con un compañero o compañera.

Después, hay que hacer un dibujo del compañero o de la compañera con la mano con la que te es más difícil dibujar.

Es decir:

 $\ddagger$ 

 $\frac{1}{\pm}$ 

┽

- Si dibujas con la mano derecha, ahora tienes que usar la mano izquierda.
- Si dibujas con la mano izquierda, ahora tienes que usar la mano derecha.

Puedes hacer la caricatura del cuerpo entero o solo de la cara.

Después, hay que cambiar los papeles.

## **Actividad: Las caricaturas**

⋢

┽

Por último, tenemos que enseñar las caricaturas a todas las personas del grupo. Cada persona tiene que adivinar quién es la persona.

#### **Responde a las siguientes preguntas:**

- ¿Es fácil o difícil reírse de la propia imagen?
- ¿Es fácil o difícil reírse de la imagen de los demás?
- ¿Qué vais a hacer con las caricaturas que nos han hecho los compañeros y compañeras?

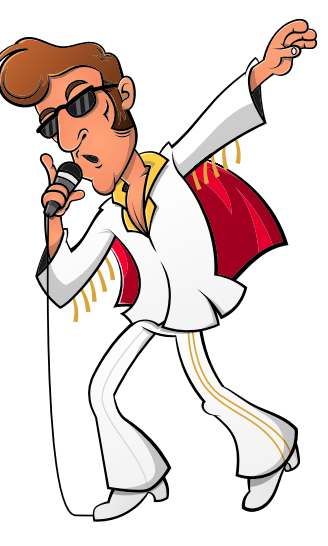

Este dibujo es una caricatura de Elvis Presley. Elvis Presley fue un cantante famoso de Estados Unidos.

# **3.6. ¿Cómo podemos practicar el sentido del humor?**

Para mejorar nuestro sentido del humor y practicarlo más, podemos hacer algunas actividades que nos ayudarán a:

- Sentirnos menos nerviosos y preocupados.
- Sentirnos más alegres y relajados.

Por ejemplo:

- Buscar el humor en las cosas, es decir, el lado gracioso que tienen.
- Ir a ver obras de teatro, eventos de humor y películas graciosas.
- Estar con gente graciosa.
- Buscar chistes, caricaturas y hacer dibujos divertidos.
- Tener una libreta o álbum para:
	- Anotar cosas que nos pasan y nos interesan.
	- Pegar fotos.
	- Hacer dibujos de cosas graciosas que nos han pasado, como recuerdo.

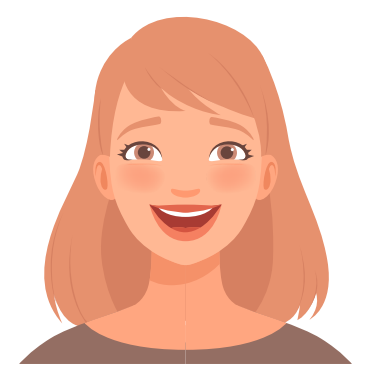

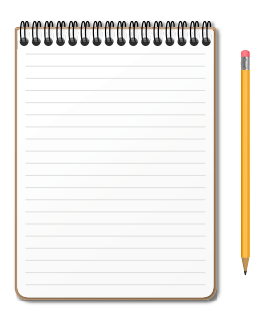

Para practicar el sentido del humor, podemos pensar en hacer todas las actividades que nos pueden ayudar a sentirnos bien.

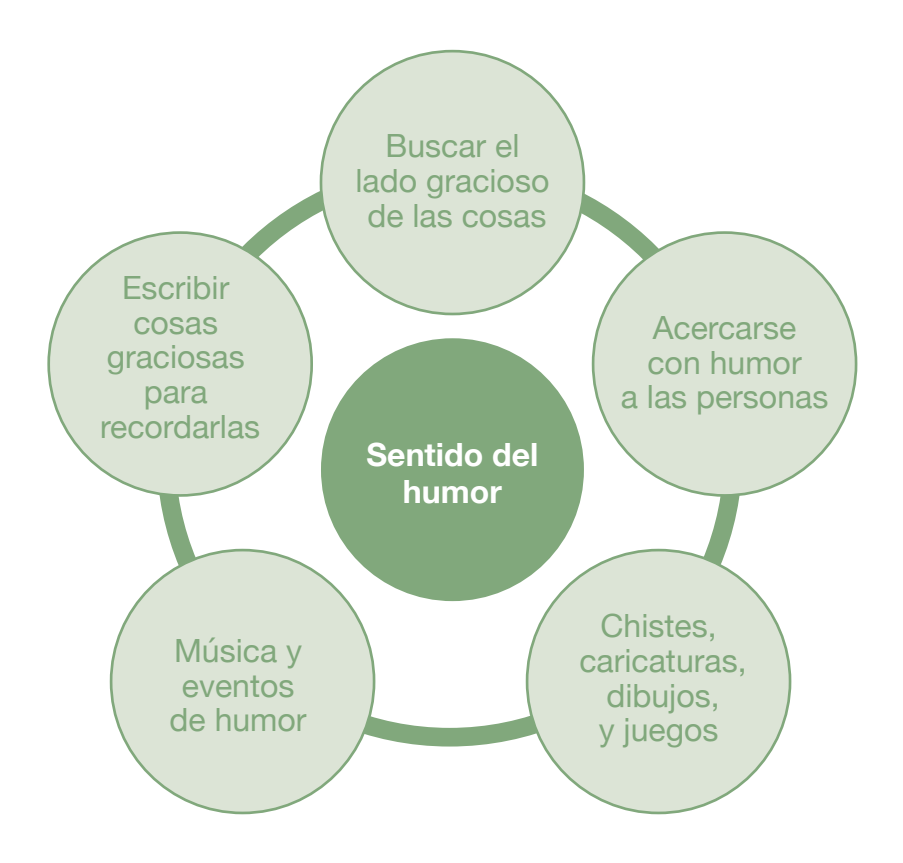

## **Actividad: El diario de la risa**

Un **diario** es una libreta en la que podemos apuntar las cosas que nos pasan todos los días.

┿

丰

En la actividad 3, hay que escribir un diario con solo las cosas y actitudes buenas.

En tu **diario de la risa**, puedes:

- Escribir sobre todo aquello que te hace sentir felicidad y alegría a lo largo día.
- Escribir o hacer dibujos sobre emociones, sentimientos, detalles y momentos positivos.
- Pegar fotos sobre todas estas cosas.

Puedes escribir sobre pequeñas cosas como:

- Un helado que nos gusta mucho.
- La primera nevada del año.
- La llamada de un amigo o amiga, o alguien de tu familia a quien quieres mucho.
- Un nuevo vestido o un nuevo traje.

Cuando te sientas triste,

lee tu diario de la risa.

Así, podrás recordar todo lo que te hizo sentir bien o reírte en algún momento.

# **3.7. La risoterapia**

También podemos ir a **risoterapia**. La risoterapia es una técnica que se hace en grupo.

Con la risoterapia, nos podemos sentir mucho mejor gracias a la risa.

En la risoterapia, hacemos juegos divertidos para reírnos.

Podemos hacer las sesiones de risoterapia en nuestro centro o en nuestra casa.

En la siguiente actividad, te proponemos un juego divertido para hacer en el centro.

### **Actividad: El tren de las cosquillas**

En esta actividad, todas las personas del grupo se colocan en fila.

A esta fila la vamos a llamar **El tren de las cosquillas**.

Ponemos música y nos movemos.

Cuando la música para, nos hacemos cosquillas los unos a los otros.

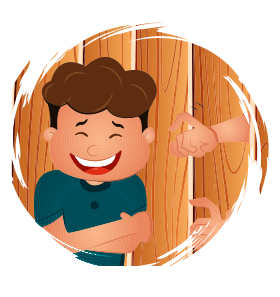

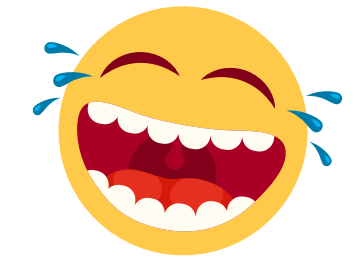

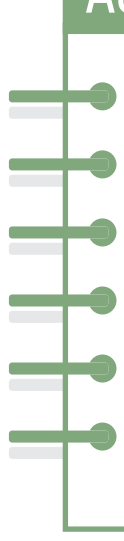

## **Actividad: El tren de las cosquillas**

Cuando la persona que dinamiza la actividad grite: ¡El tren ha **descarrilado**!, nos cambiamos de posición y formamos un nuevo tren.

La persona que dinamiza la actividad puede dar otras instrucciones, por ejemplo:

Cuando un tren<br>descarrila. se sale de la vía o del carril.

- El tren va hacia un lado.
- El tren va hacia otro lado.
- El tren va hacia atrás.

# **3.8. El cuadro de la risa**

En este cuadro, escribe lo que haces tú para reír.

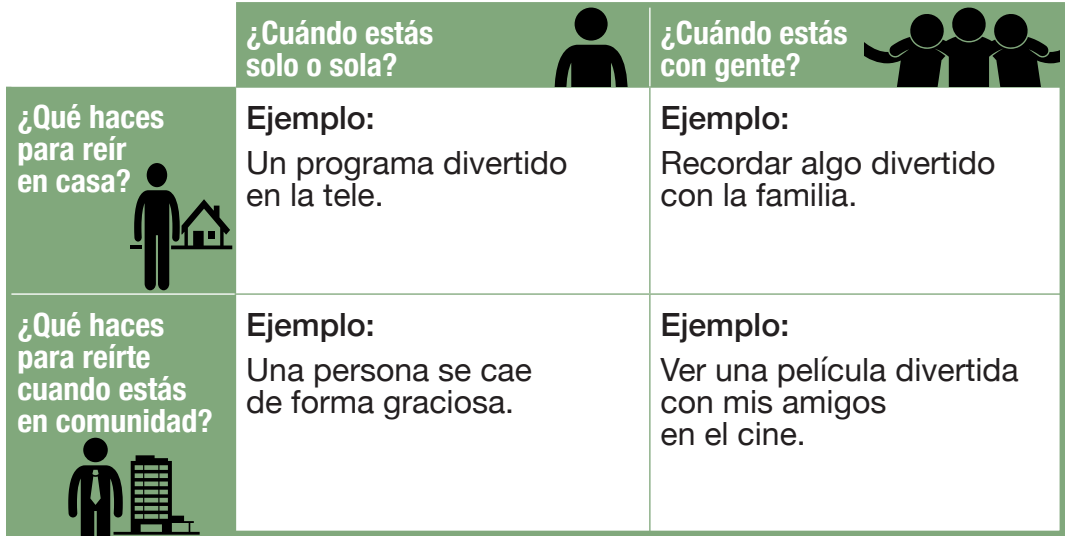

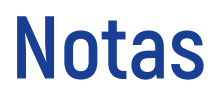

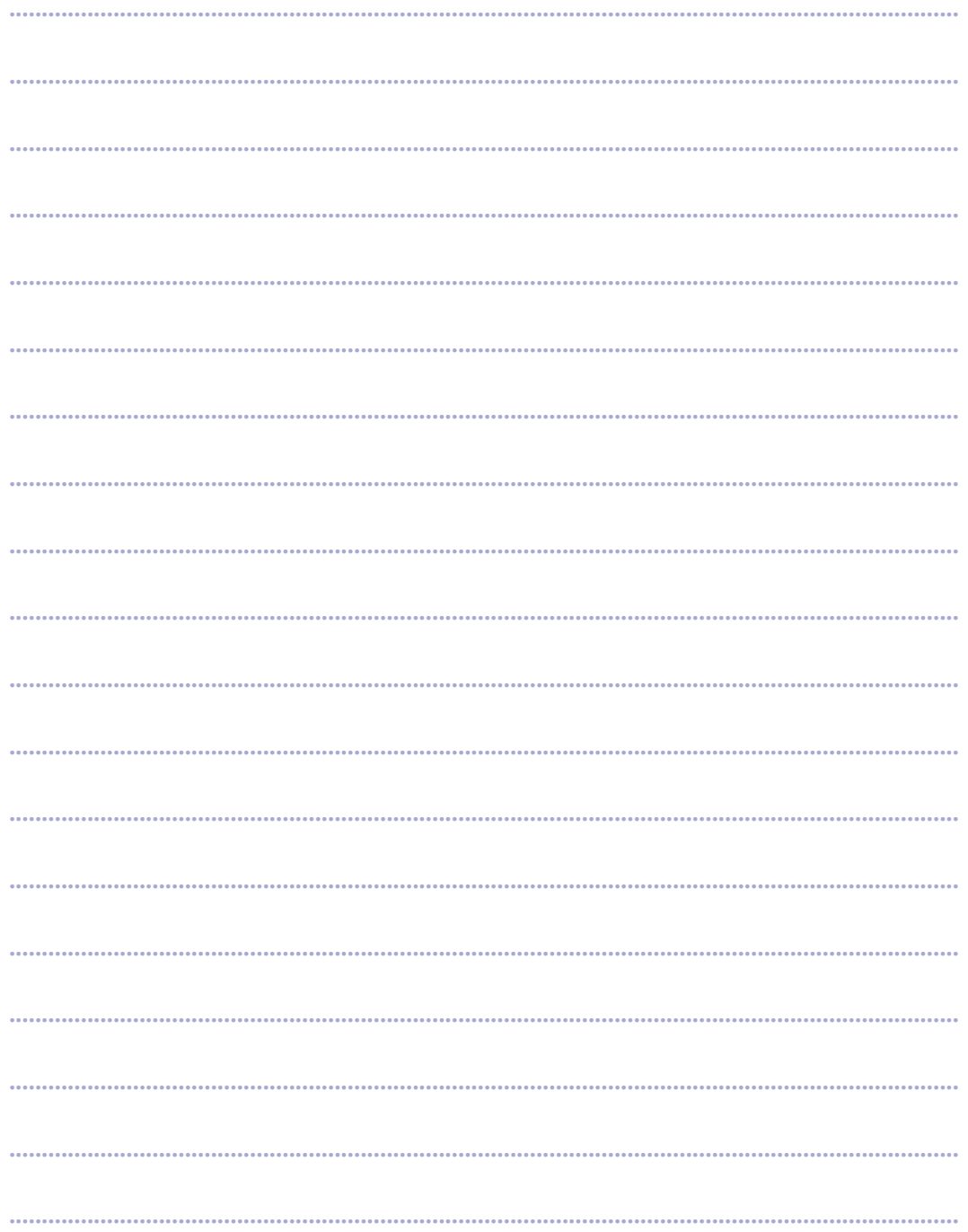

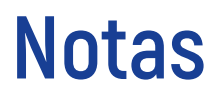

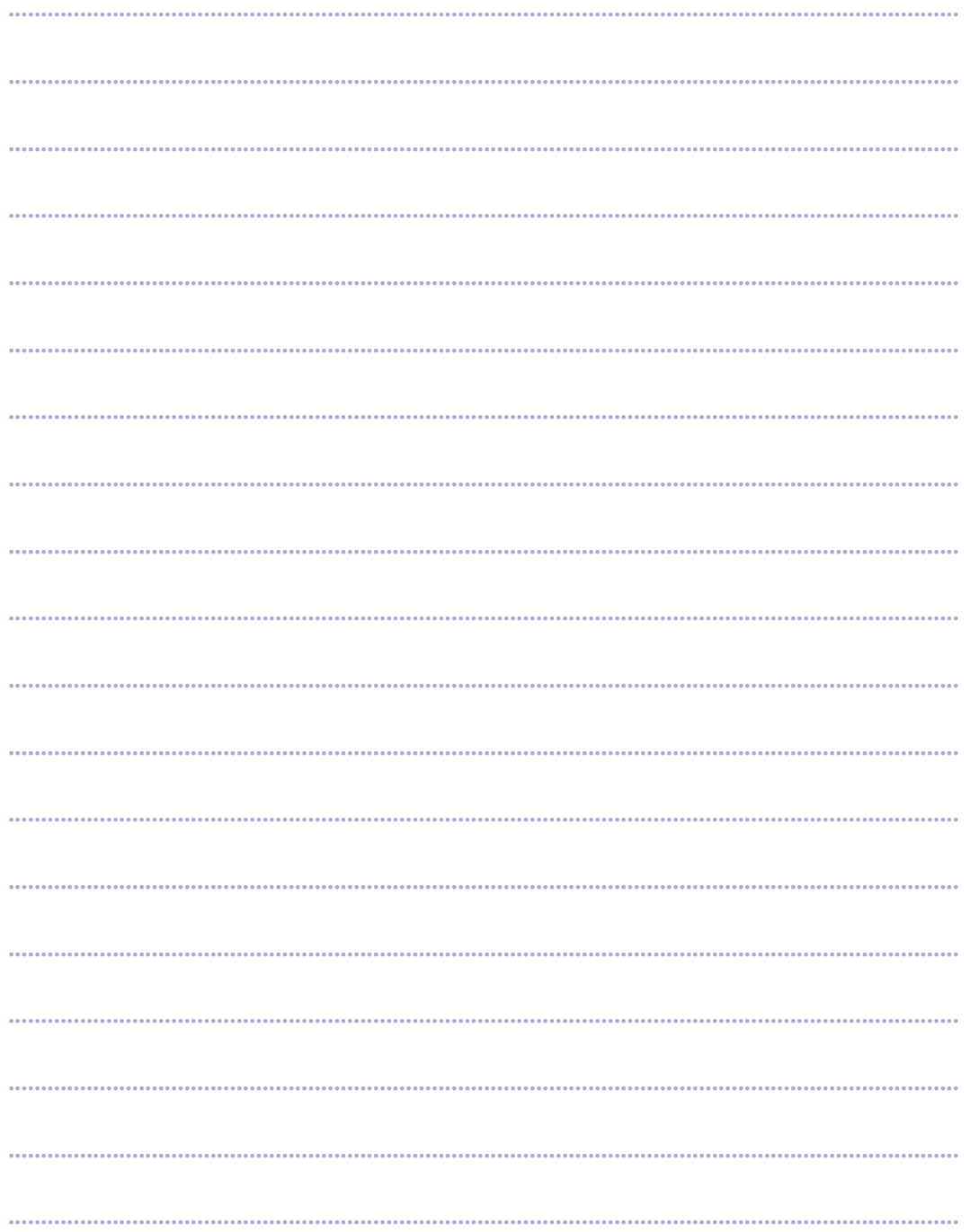

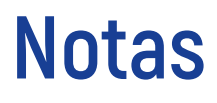

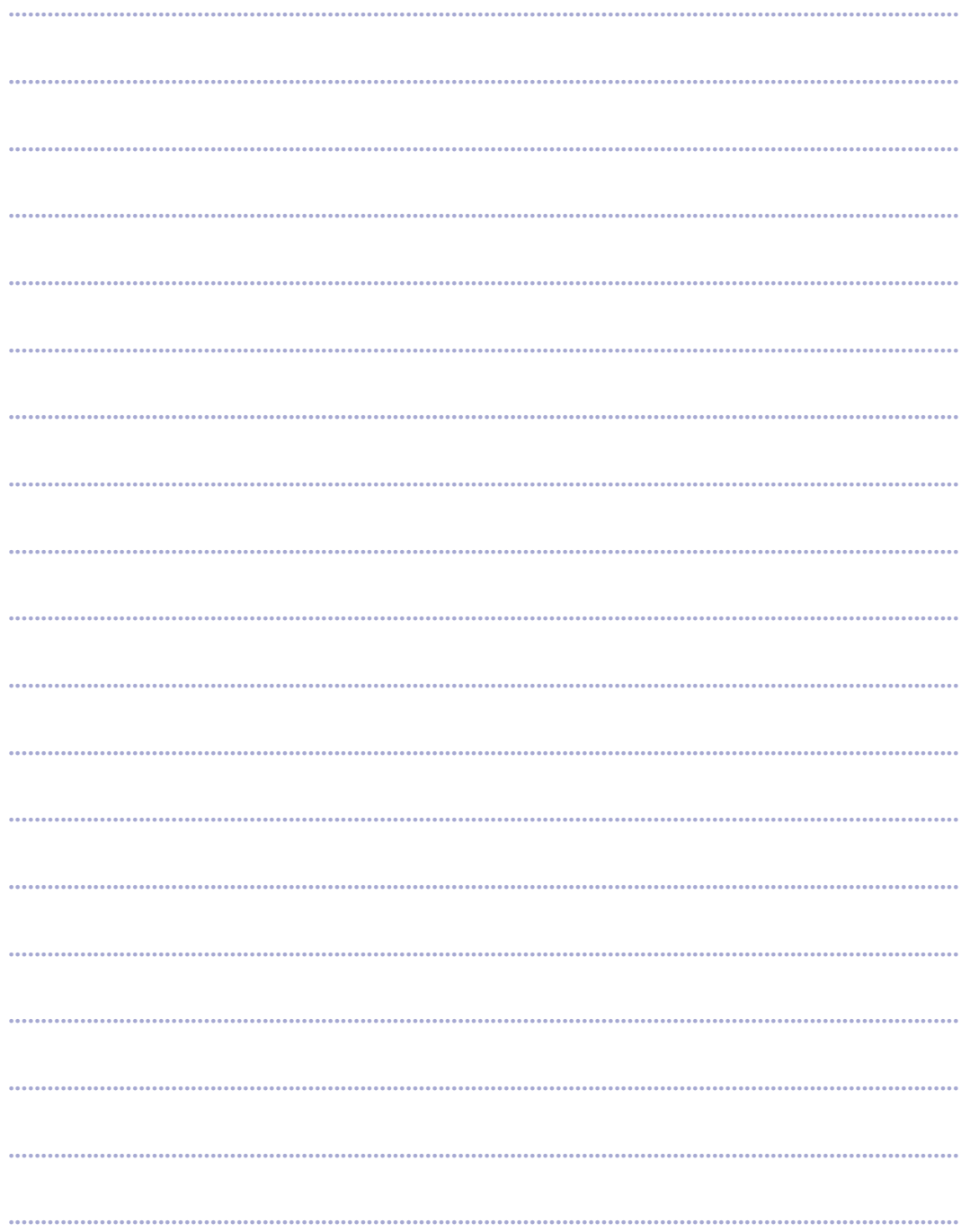

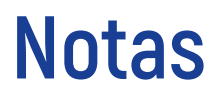

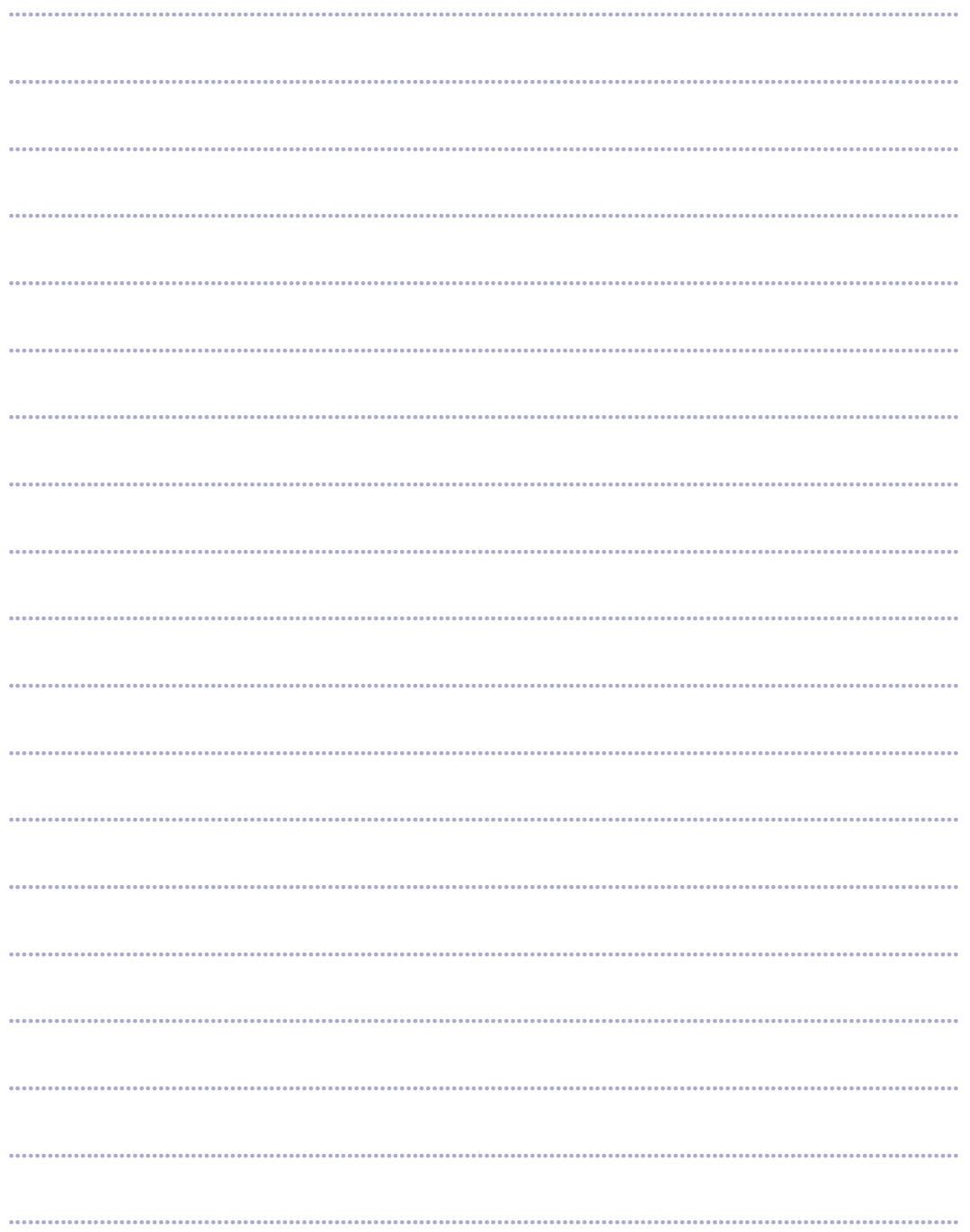

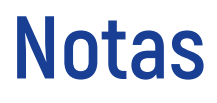

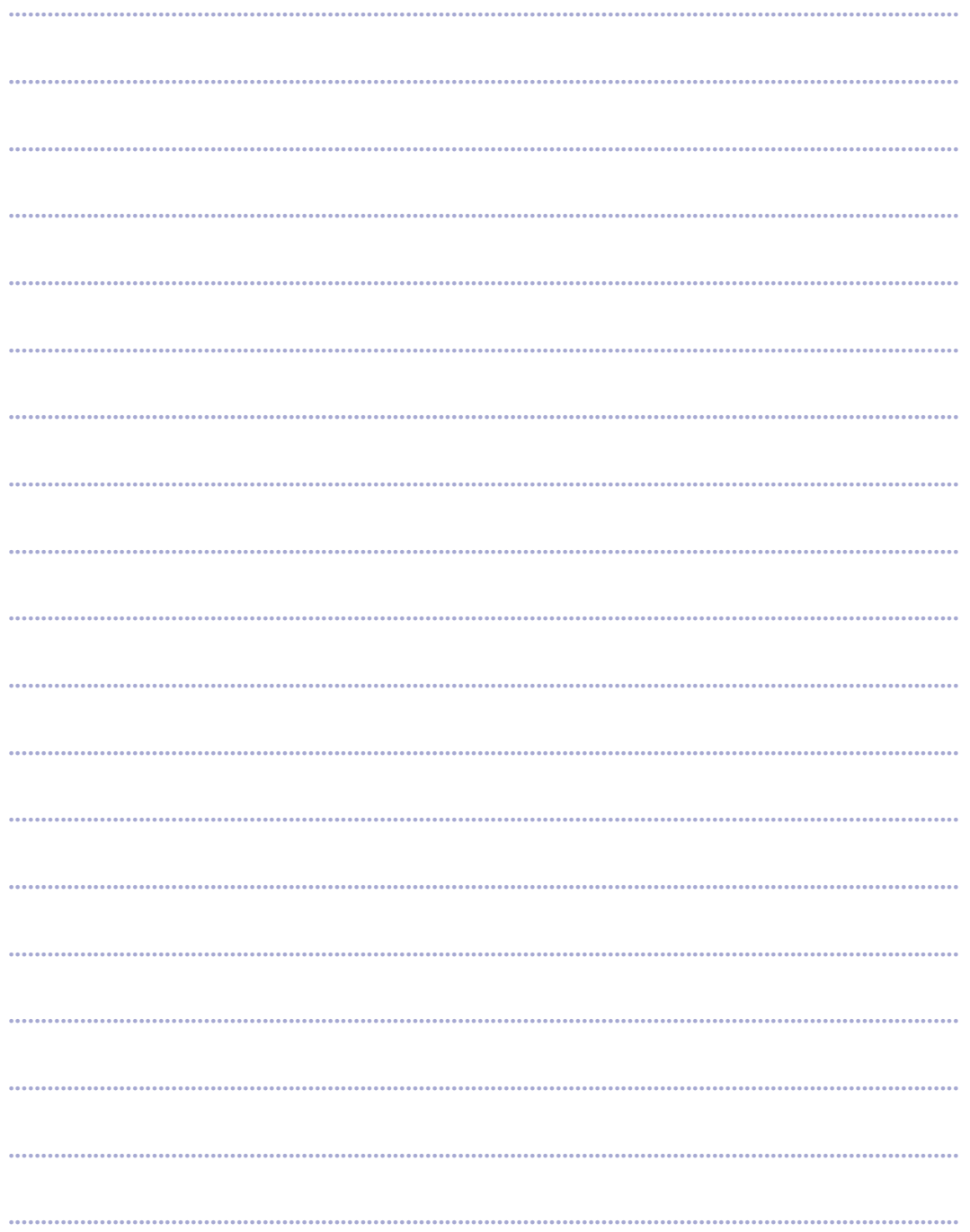

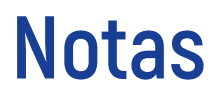

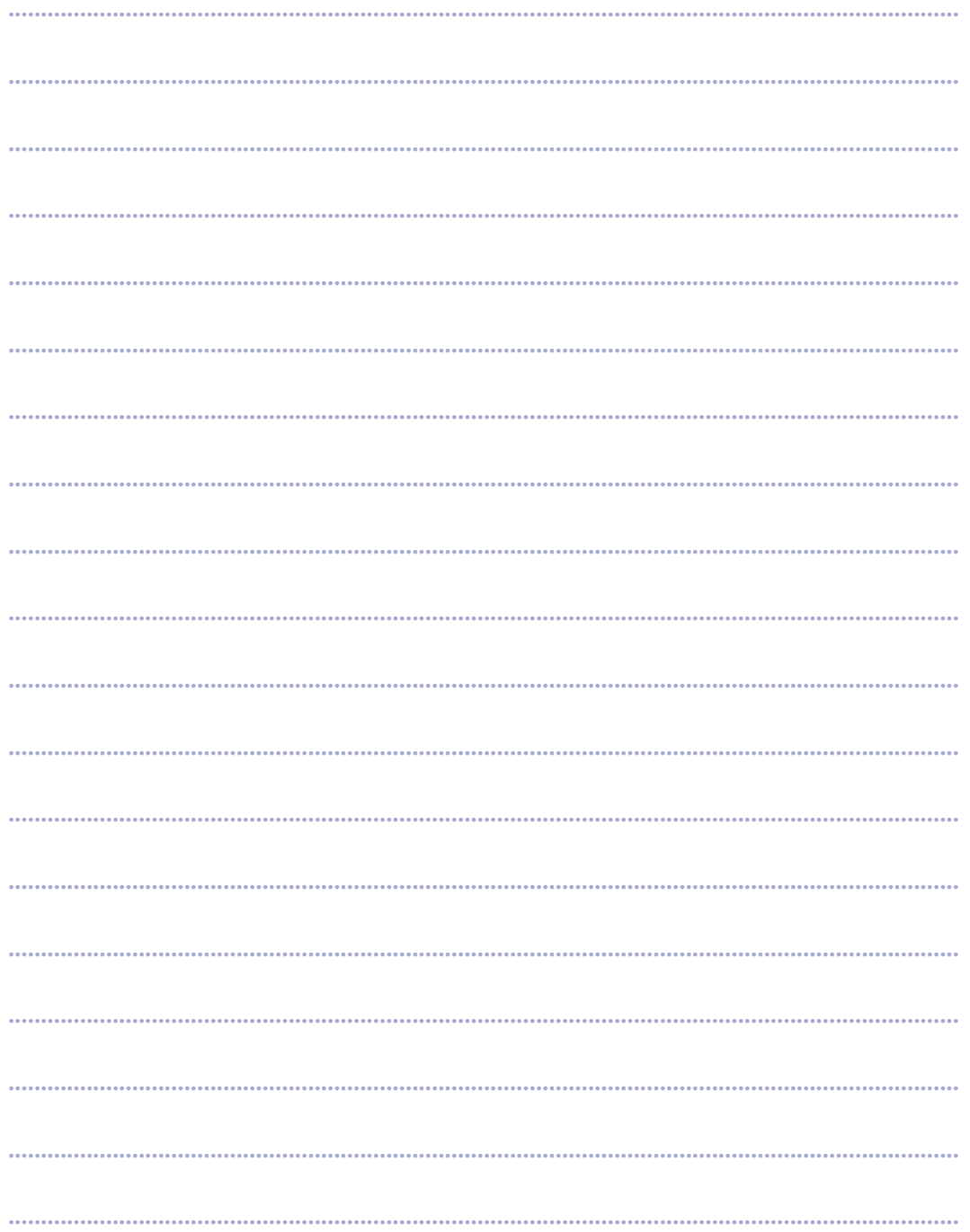

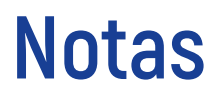

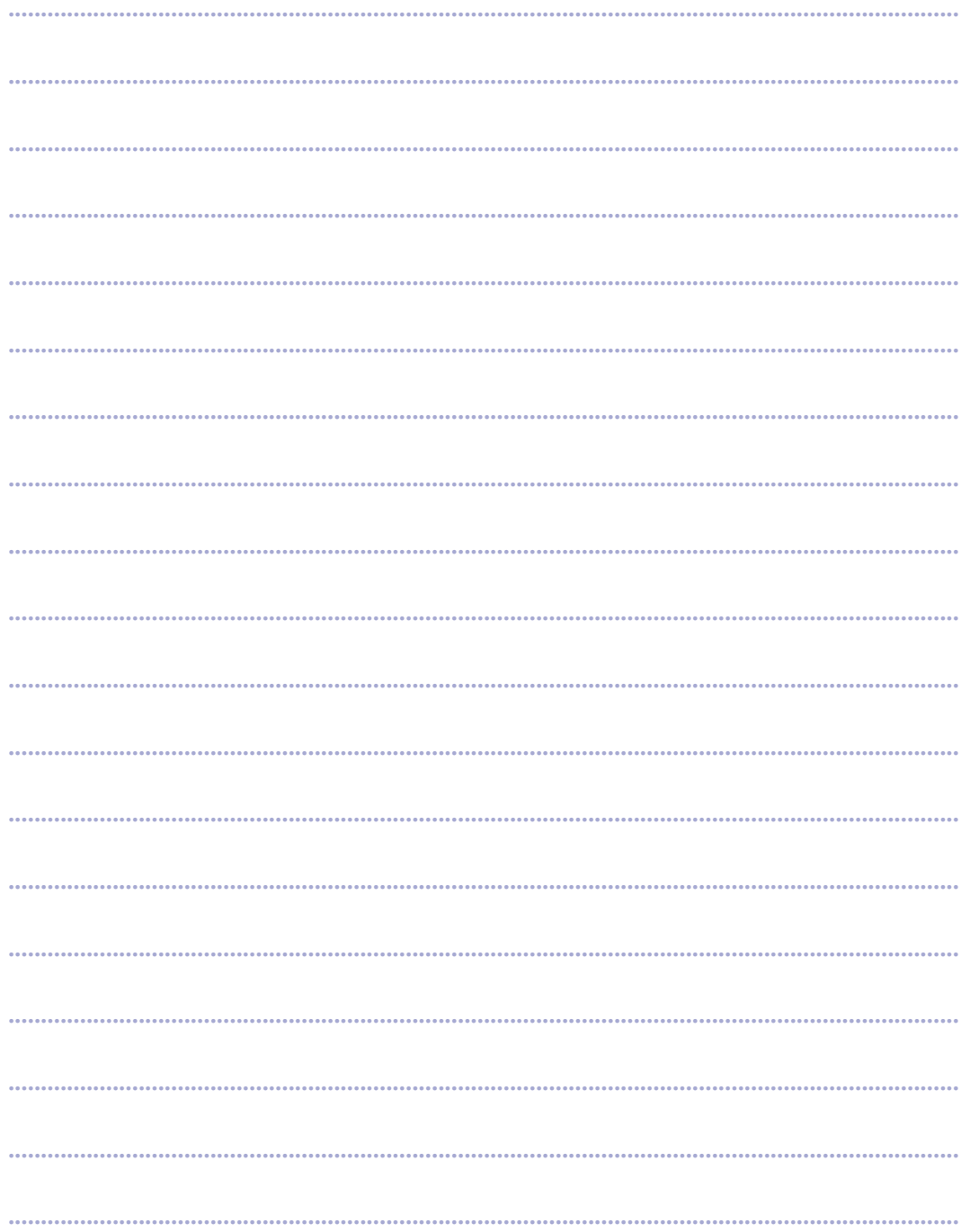

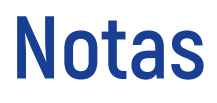

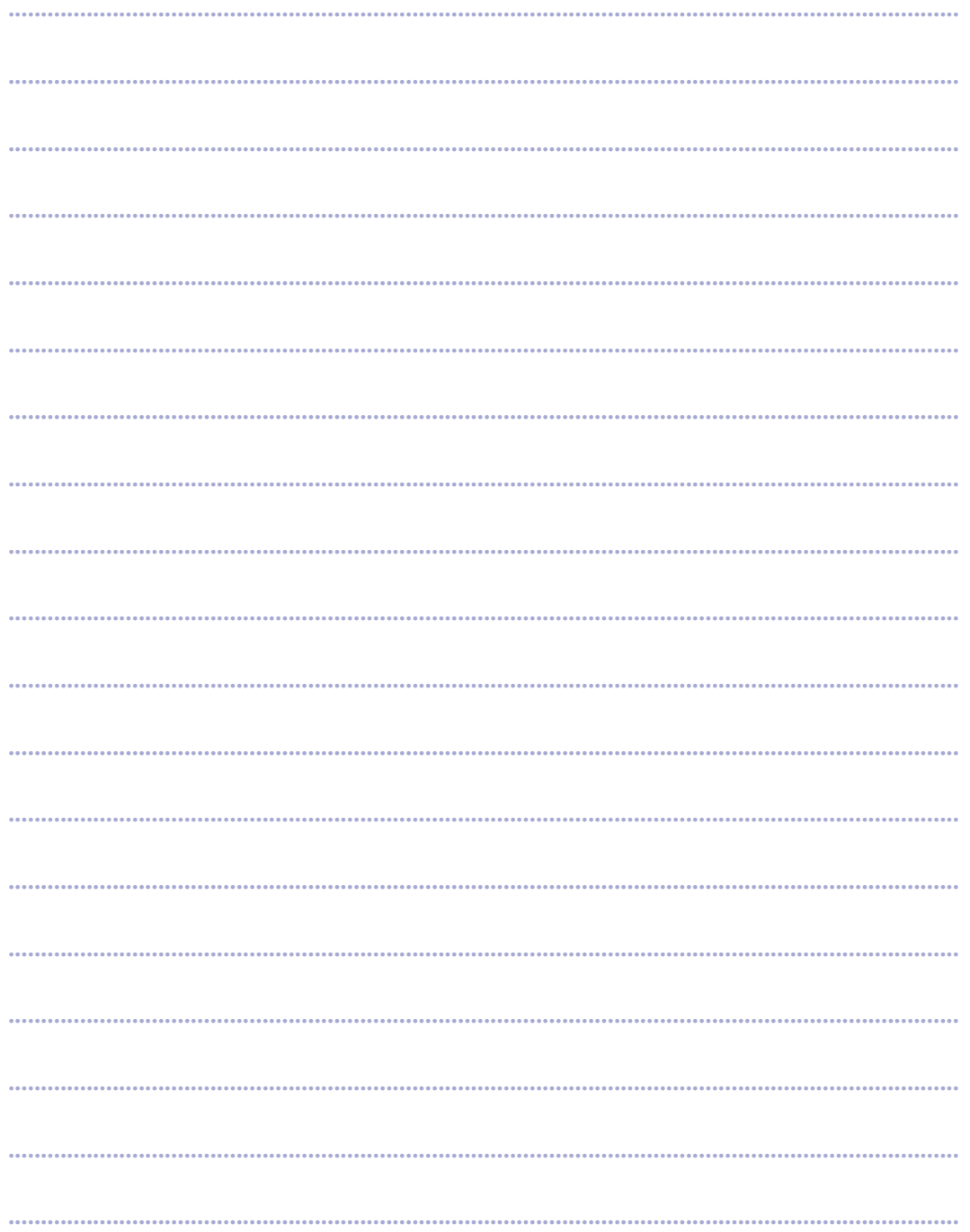
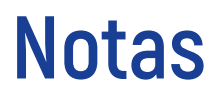

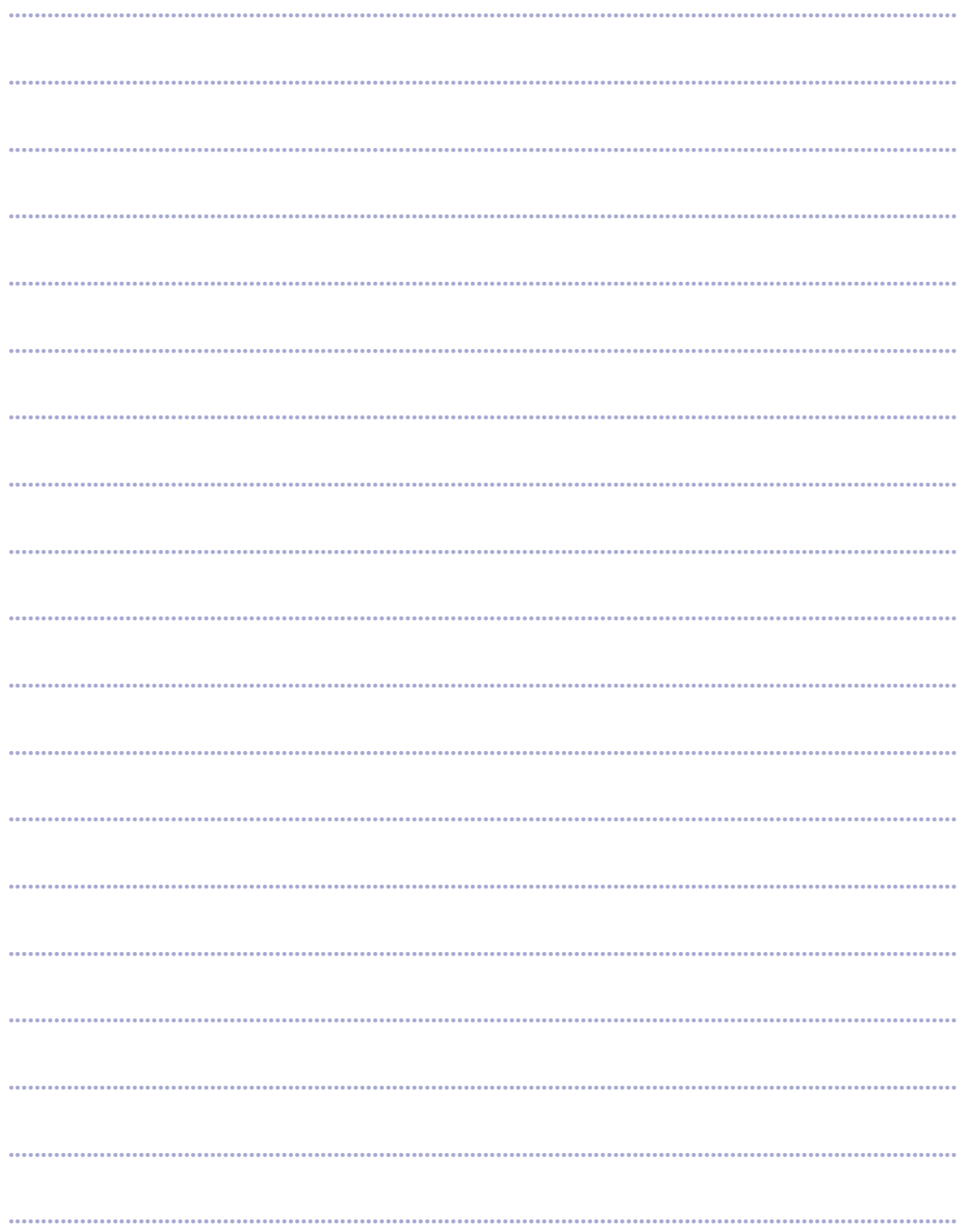

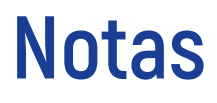

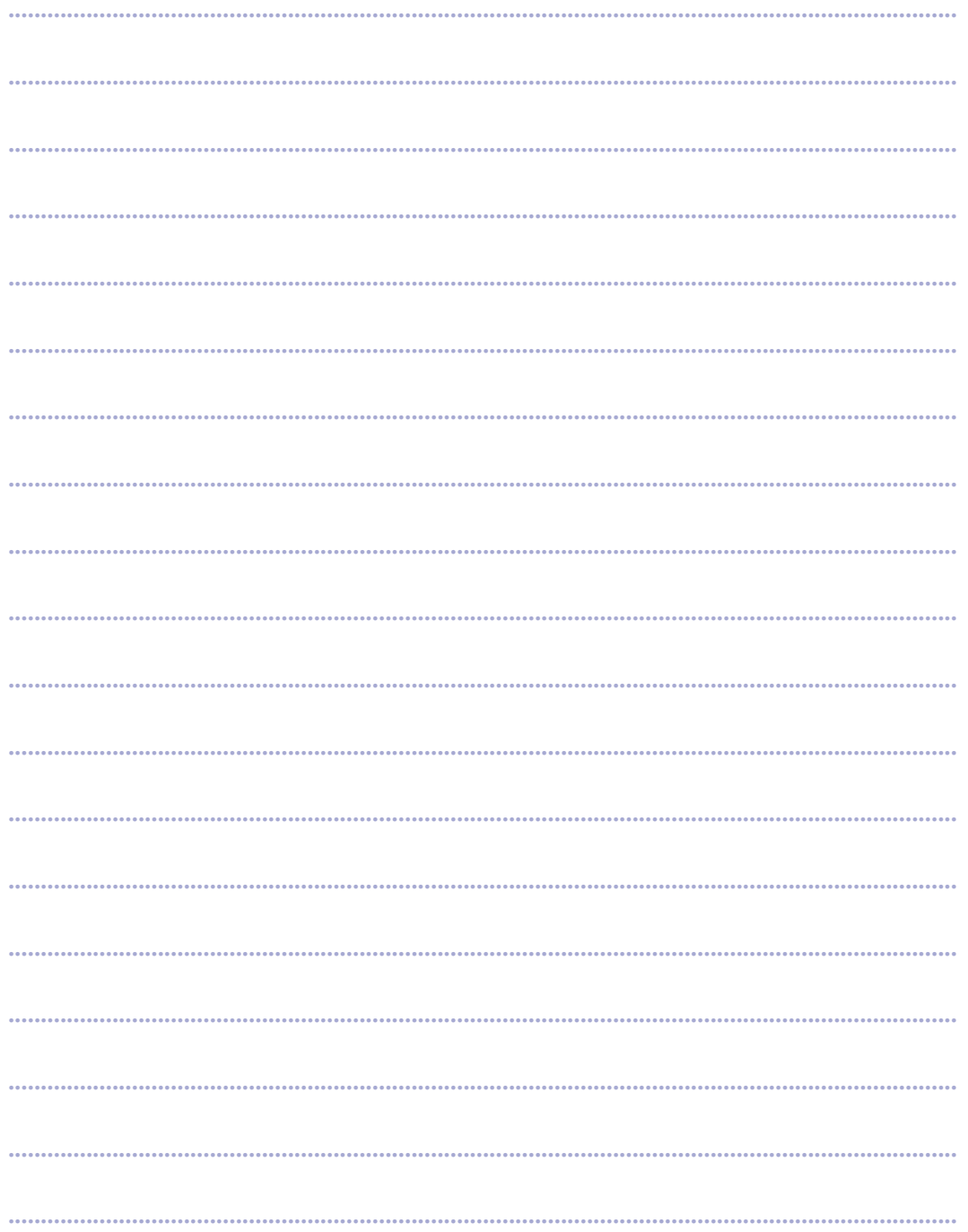

**1. Nos relacionamos con los demás: Empatía, perdón y gratitud**

**2. ¡Vamos a ser felices!**

**3. El sentido del humor**

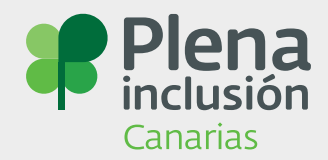

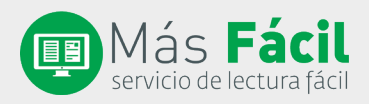

Departamento de Psicología Clínica, Psicobiología y Metodología Universidad de La Laguna

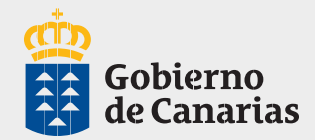